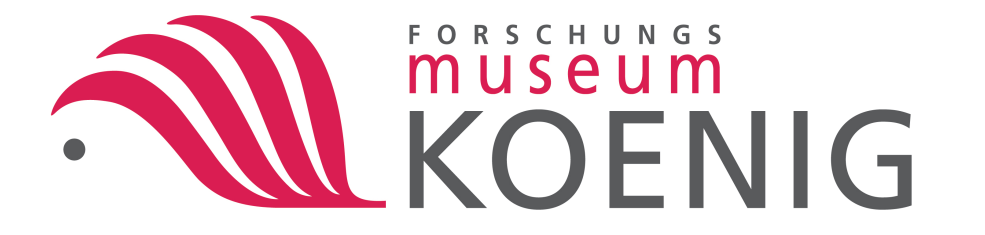

### **Material- and Datenfluss innerhalb des German Barcode of Life Projektes**

- DWB im BMBF-Verbundprojekt GBOL -

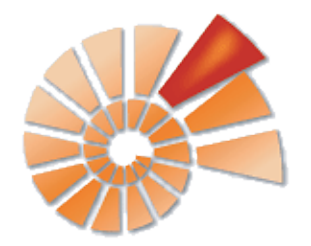

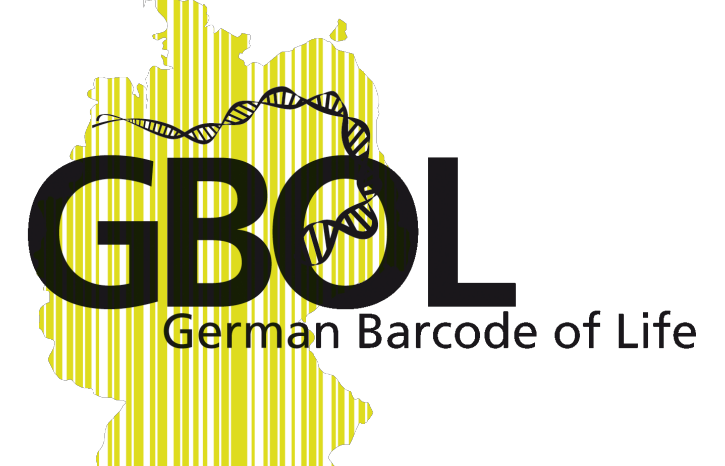

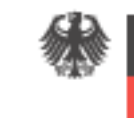

lundesministerium für Bilduna und Forschung

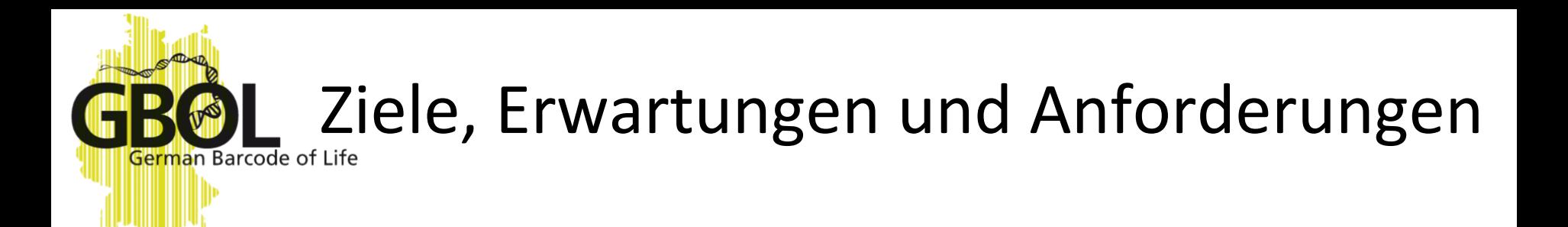

#### **Für die Öffentlichkeit:**

- Schnelle und sichere Identifizierung von Arten
- Leichter Zugang zu Sequenz und Biodiversitäts Daten
- Aktuelle Verbreitungskarten von Arten in Deutschland

#### **Für die GBOL-Experten:**

- Welches GBOL-Institut nimmt mein Sammlungsmaterial?
- Wo kann ich Daten eingeben?
- Ich habe Bilder, wo kann ich diese hochladen?
- Was passiert mit meinen Daten?

# **Description Executer Concret Concrete Concrete Concrete Concrete Concrete Concrete Concrete Concrete Concrete Concrete Concrete Concrete Concrete Concrete Concrete Concrete Concrete Concrete Concrete Concrete Concrete Con**

#### **GBOL-Institutionen:**

- Verwaltung der Taxonomischen Experten
- Speichern der Feld- und Labordaten
- Monitoring des Sammelfortschritts
- Verbreitung und Veröffentlichung der Daten

#### **Anforderung an die Qualität:**

- Alle Arten sind bestimmt
- Alle Sammelorte Georeferenziert
- Für jeden DNA Barcode: Verbindung zum Belegmaterial mit allen zugehörigen Daten
- Langzeitverfügbarkeit

### Datenfluss – ein Überblick

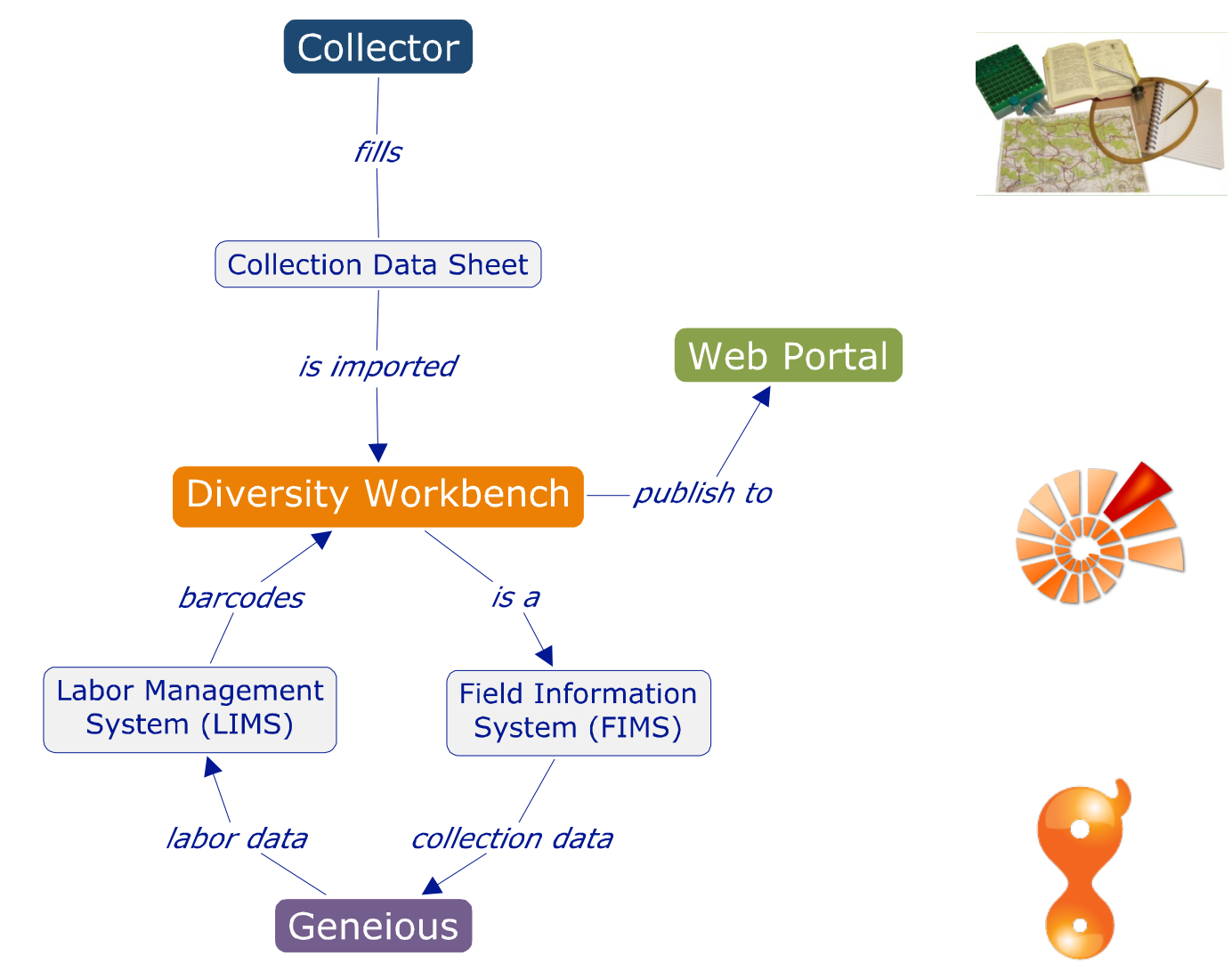

Peter Grobe, ZFMK Biodiversitätsinformatik 22. Workshop DiversityWorkbench

German Barcode of Life

PUI (IL | JULIE)

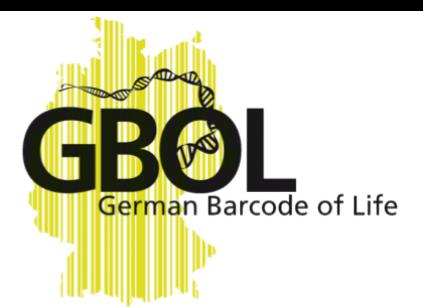

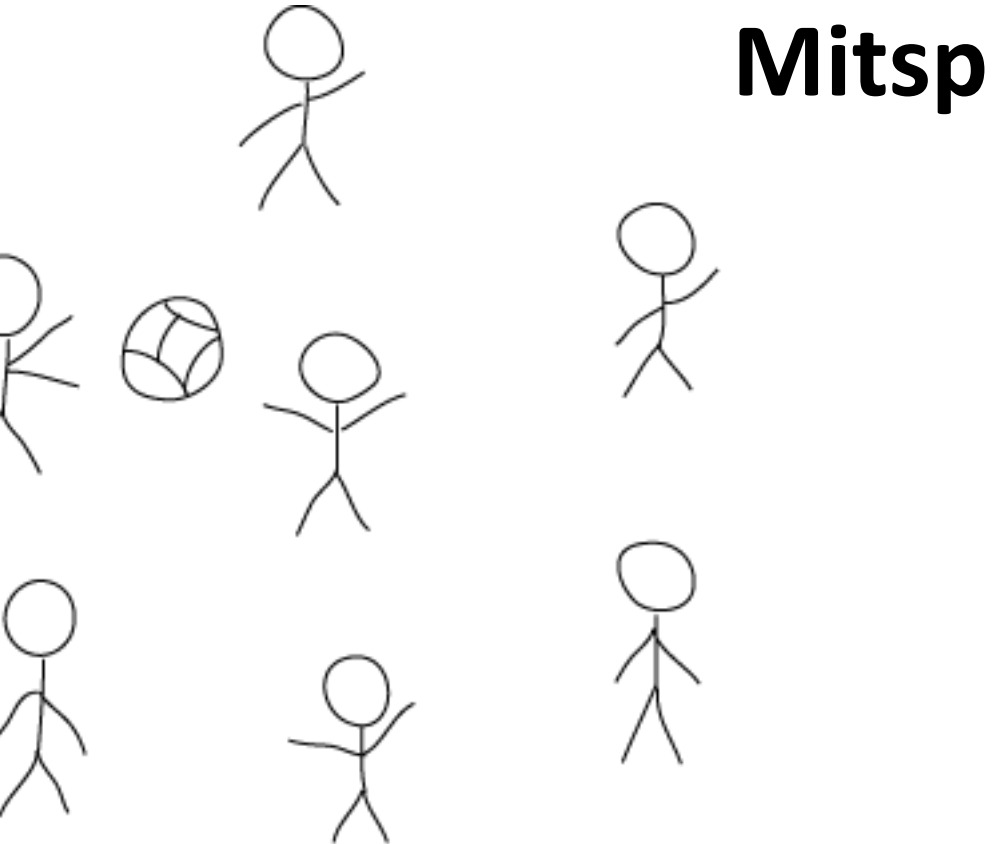

### **Mitspieler**

### Experten zusammenführen

### Das Webportal **bolgermany.de**

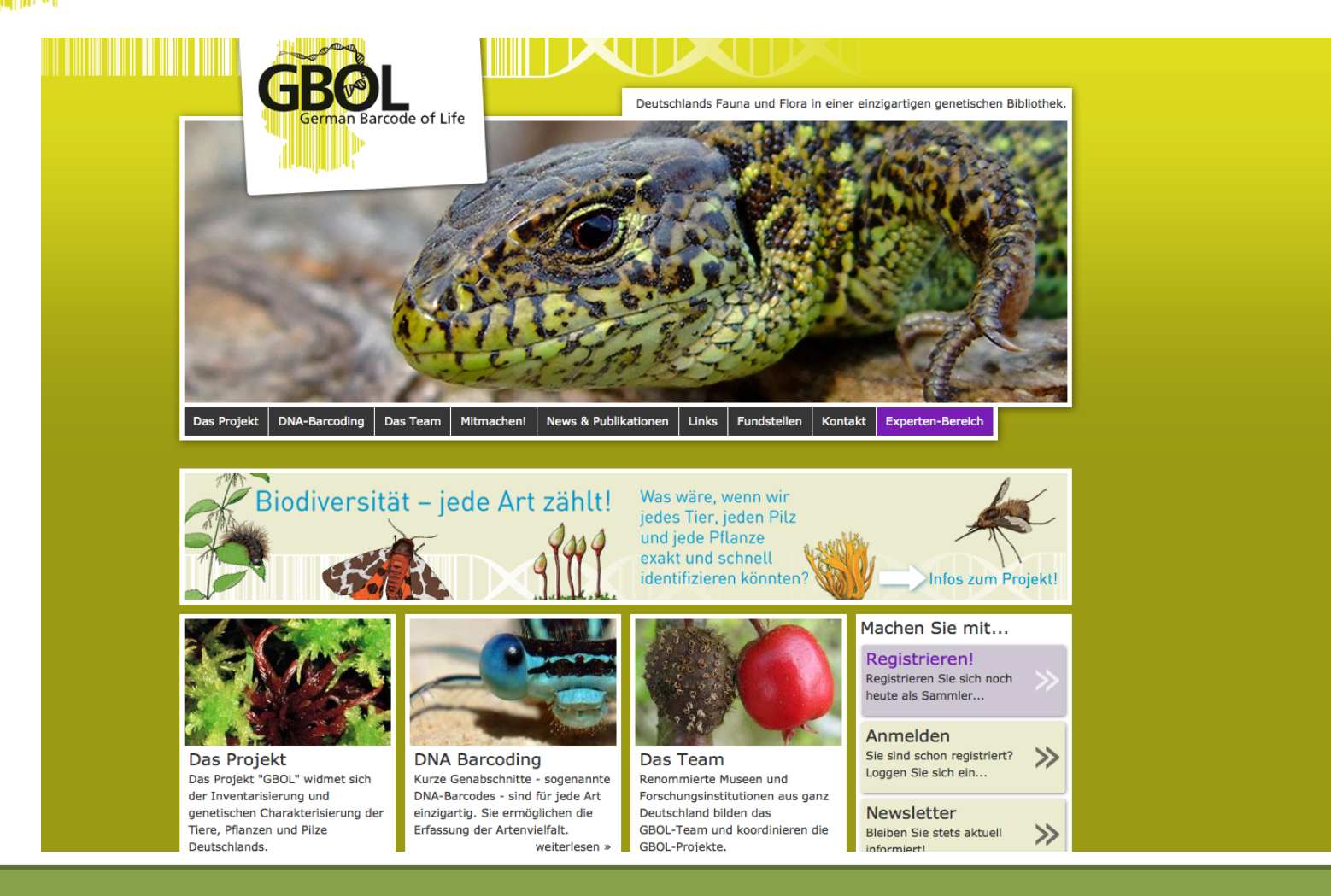

#### Peter Grobe, ZFMK Biodiversitätsinformatik 22. Workshop DiversityWorkbench

erman Barcode of Life

### Experten zusammenführen

### Das Webportal **bolgermany.de**

- Registrierung
- Bestellung Material

an Barcode of Life

- Hochladen von Feldinformationen
- Eingabe von Feldinformationen
- Nutzerverwaltung
- Übersicht Aktivität/Fundorte

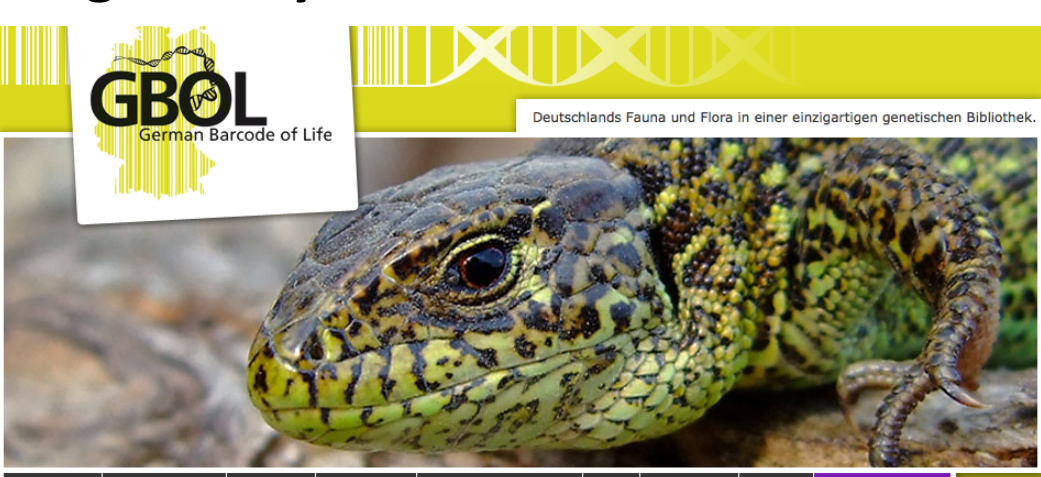

Links Fundstellen Das Projekt **DNA-Barcoding** Das Team Mitmachen! News & Publikationen Kontakt **Experten-Bereich** 

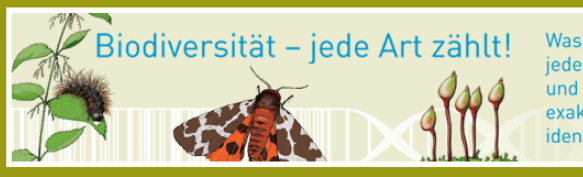

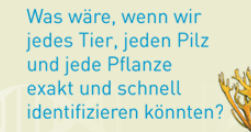

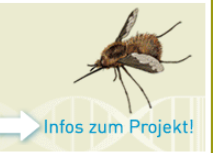

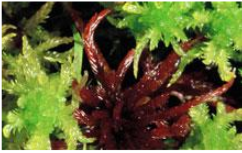

Das Projekt Das Projekt "GBOL" widmet sich der Inventarisierung und genetischen Charakterisierung der Tiere, Pflanzen und Pilze Deutschlands

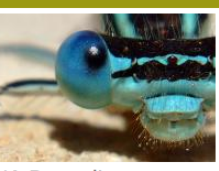

**DNA Barcoding** Kurze Genabschnitte - sogenannte DNA-Barcodes - sind für jede Art einzigartig. Sie ermöglichen die Erfassung der Artenvielfalt. weiterlesen

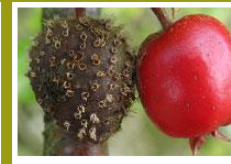

Das Team Renommierte Museen und Forschungsinstitutionen aus ganz Deutschland bilden das GBOL-Team und koordinieren die GBOL-Projekte.

Machen Sie mit... Registrieren! Registrieren Sie sich noch heute als Sammler...

Anmelden Sie sind schon registriert?  $\gg$ Loggen Sie sich ein...

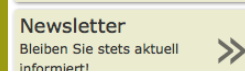

### Sammeldaten-Verwaltung

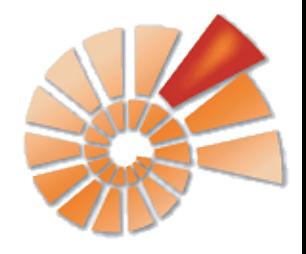

#### Sammlungsdatenbank DiversityWorkbench

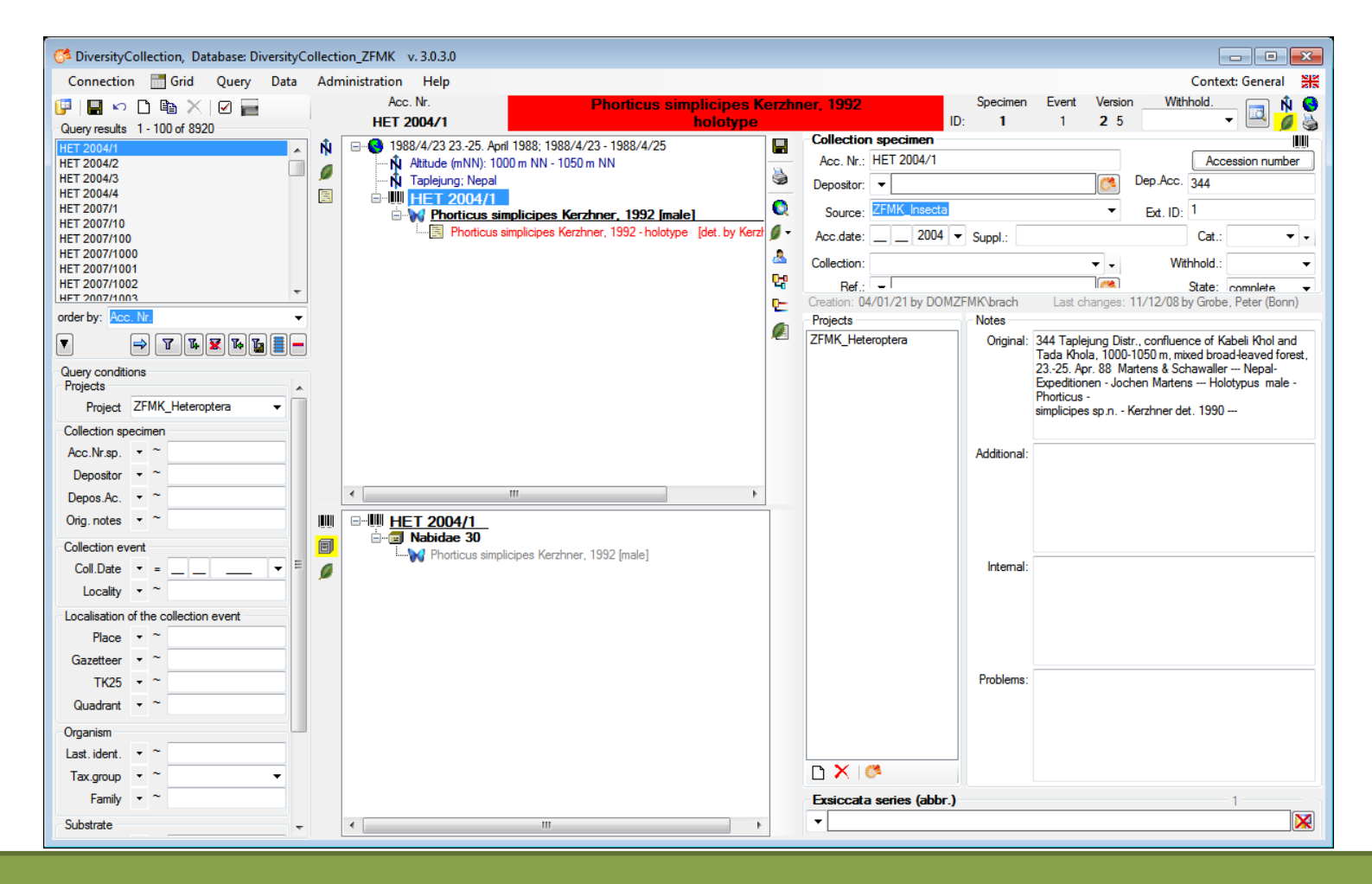

Peter Grobe, ZFMK Biodiversitätsinformatik 22. Workshop DiversityWorkbench

erman Barcode of Life

### Sammeldaten-Verwaltung

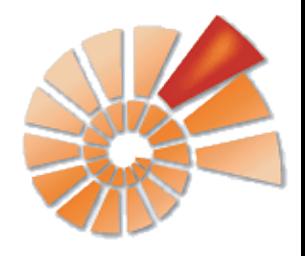

#### Sammlungsdatenbank DiversityWorkbench

• Feldinformationssystem

**Barcode of Life** 

- Speichern und Verwalten aller Feld-, Sammlungs- und Laborergebnisse
- Bereitstellung von Taxonomischen Listen

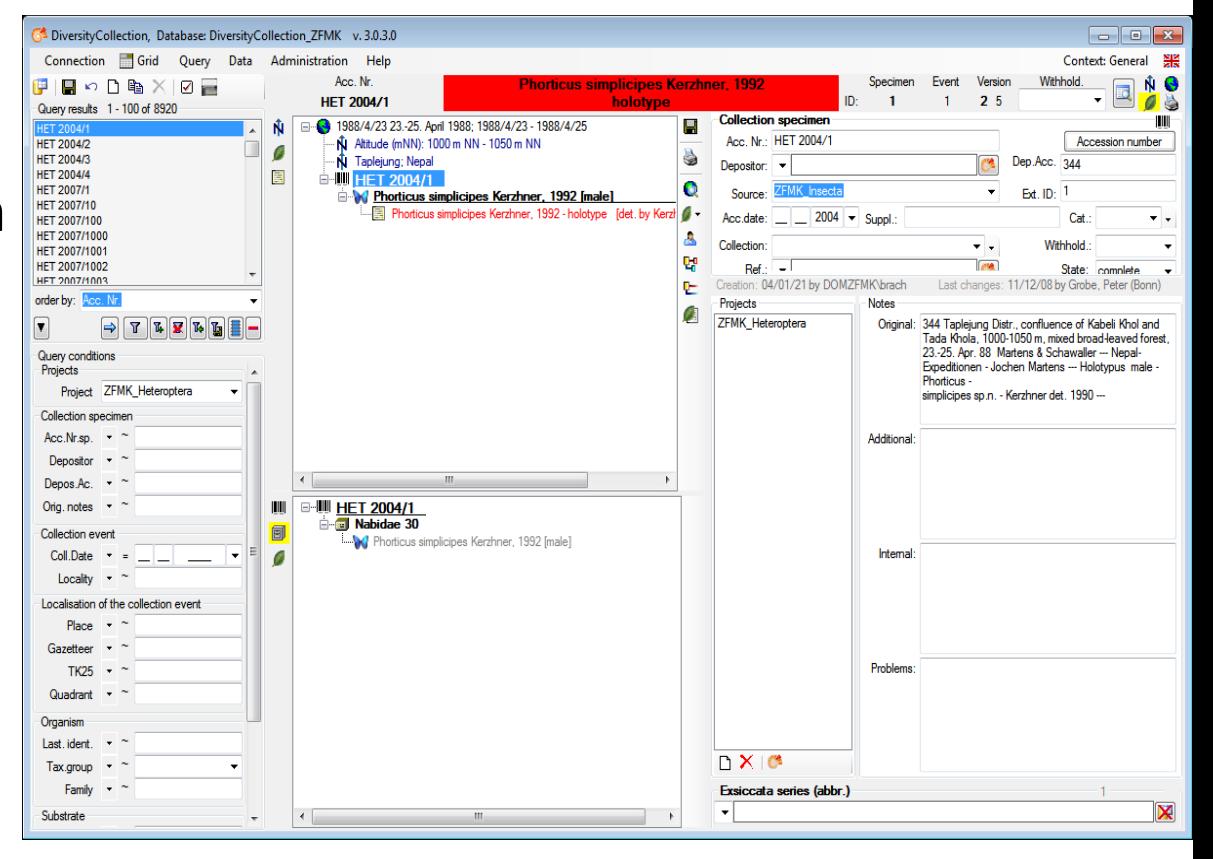

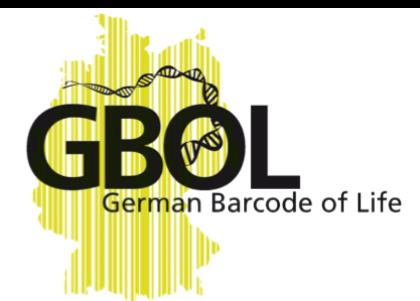

### Labordaten-Verwaltung

### Bioinformatics Software Platform **Geneious**

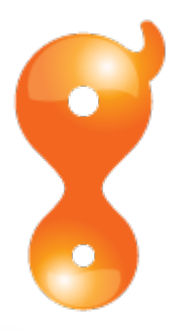

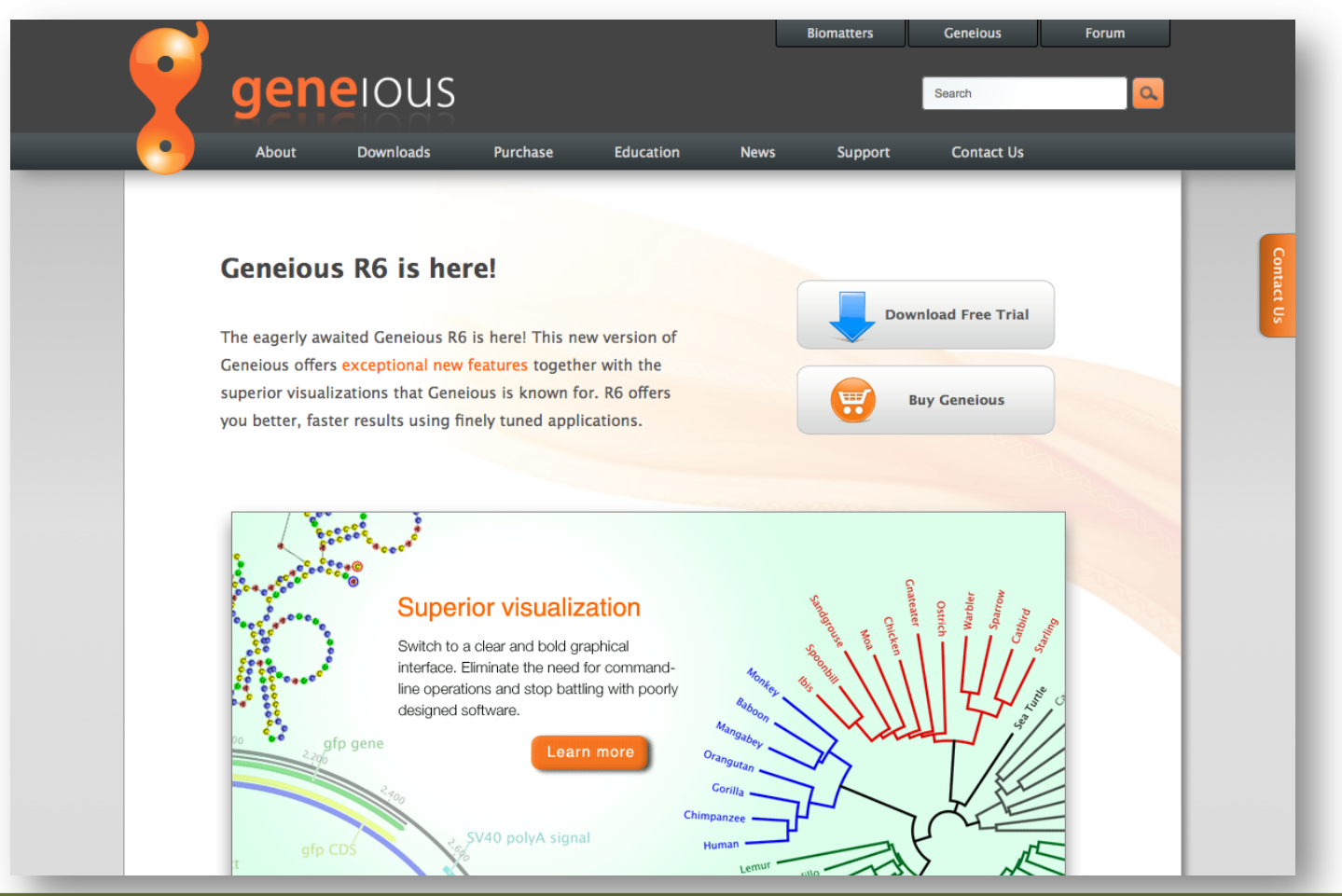

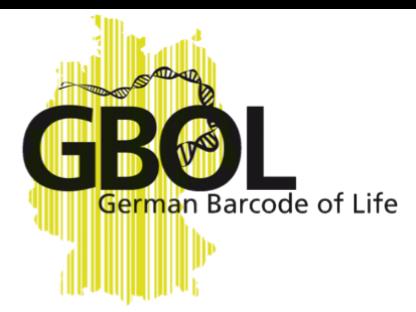

### Labordaten-Verwaltung

### Bioinformatics Software Platform **Geneious**

- Labor-Informations-Management-System (*LIMS*)
- Alle Daten über
	- DNA-Extraktion
	- PCR
	- Rohsequenzen
	- DNA-Barcodes

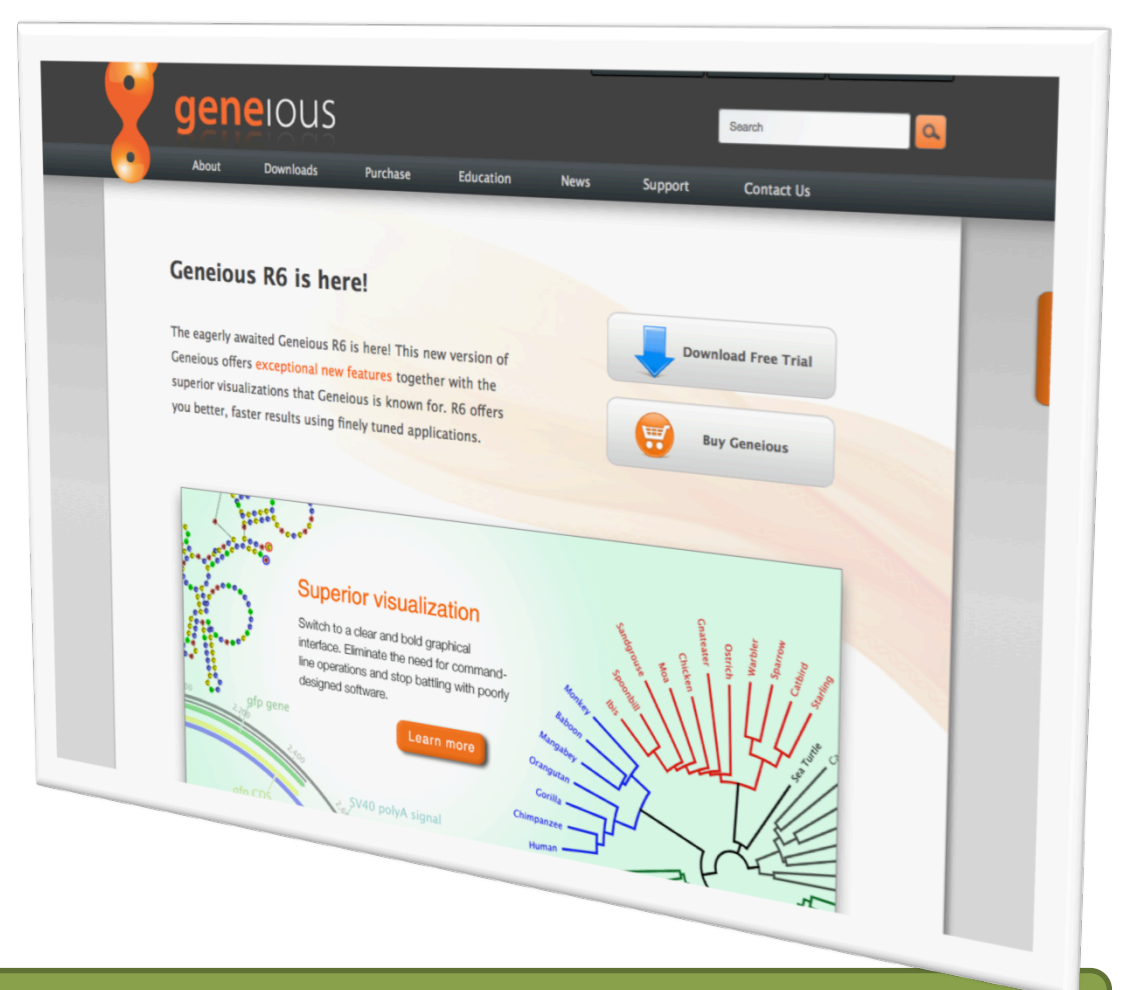

 $\bullet$ 

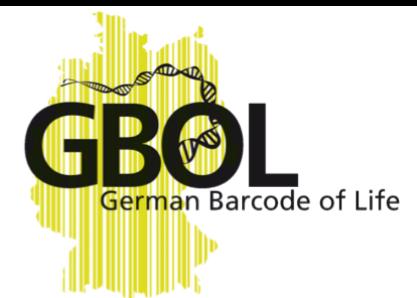

### Multimedia-Verwaltung

#### Morphological Description Database Morph⋅D⋅Base

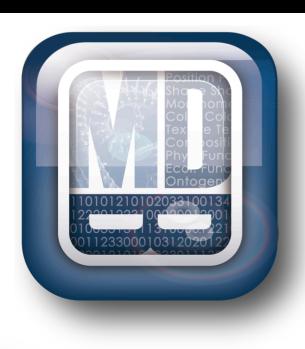

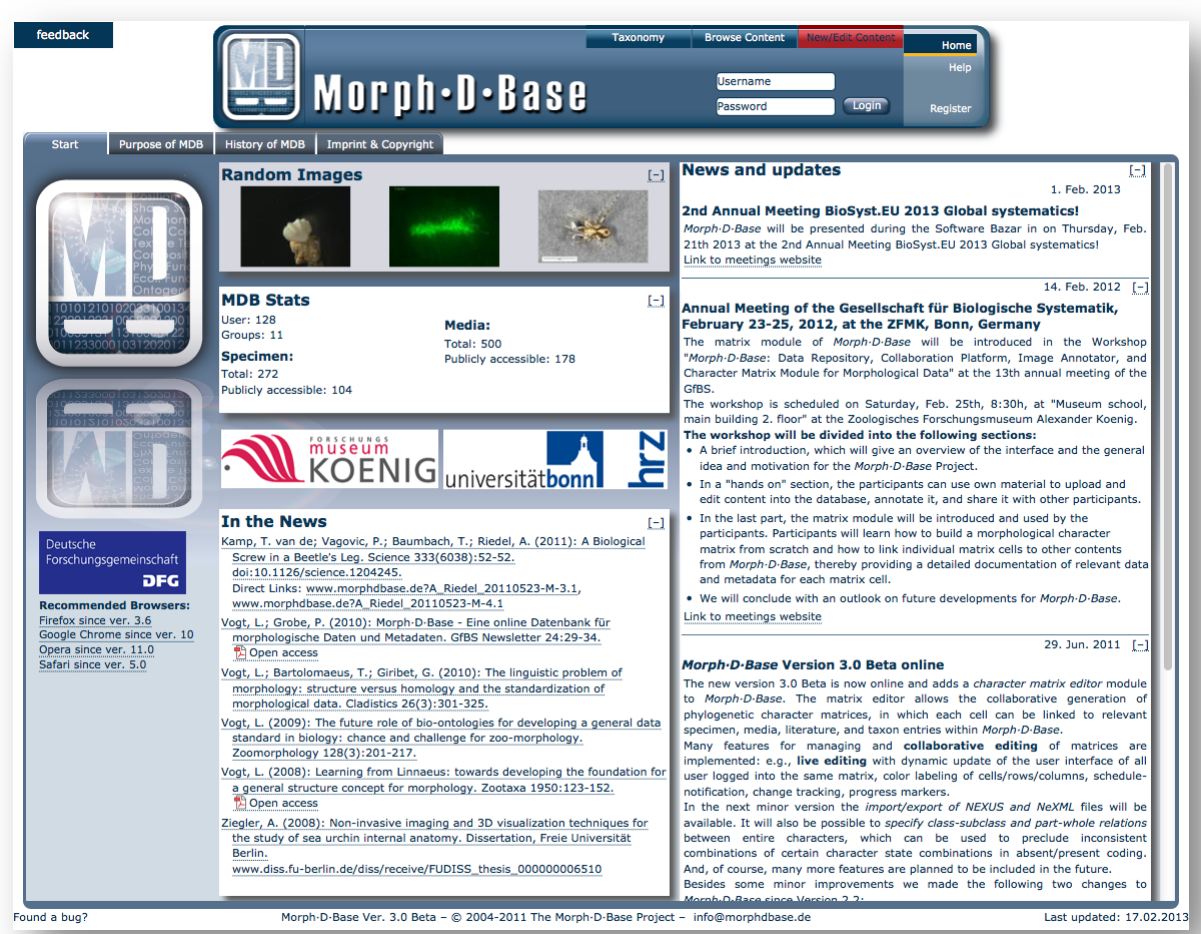

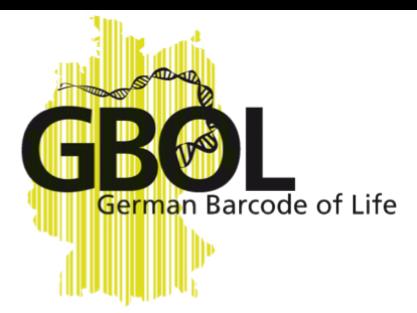

## Speicherung von Bildern

Morphological Description Database Morph⋅D⋅Base

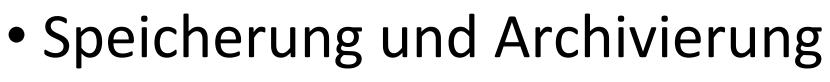

- Alle Arten von Multimedia-Dateien
- Für GBOL:
	- Bilder von Sammlungsobjekten
	- Habitatansichten

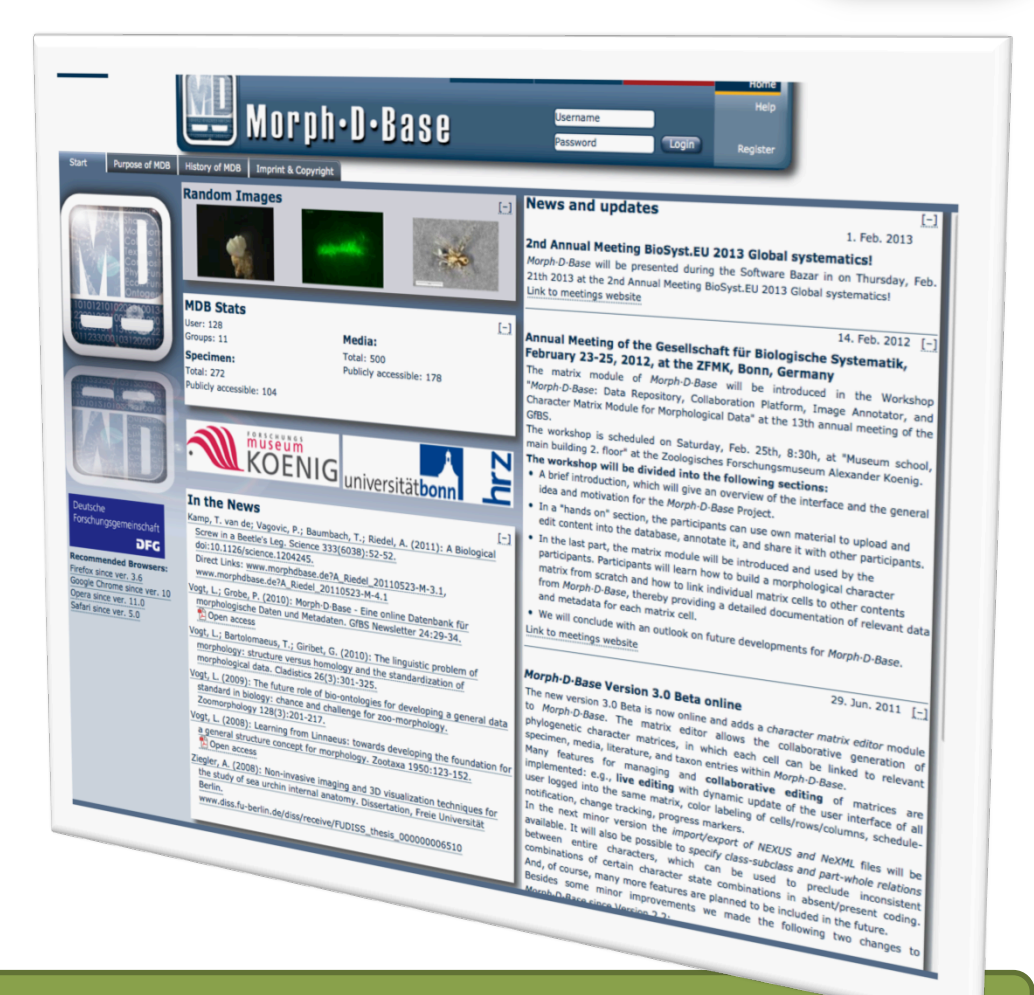

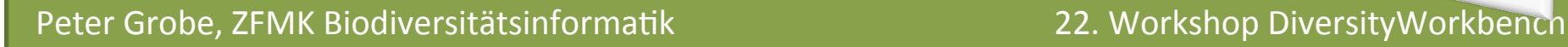

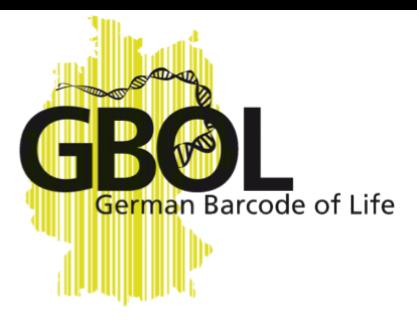

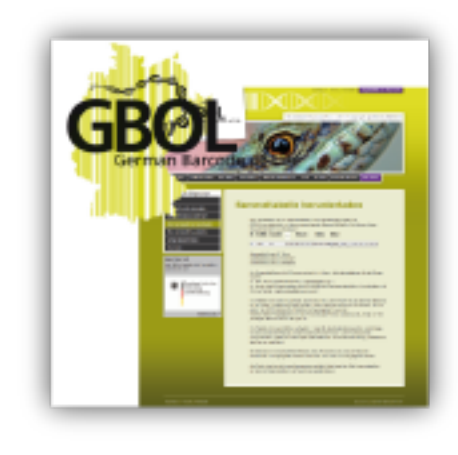

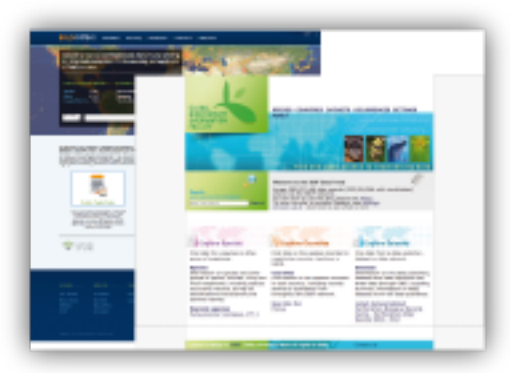

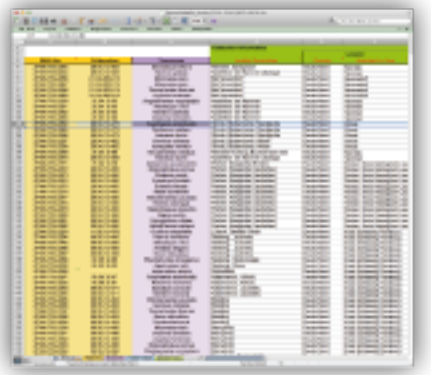

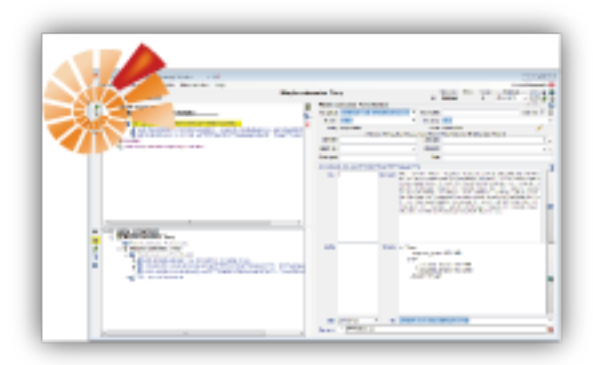

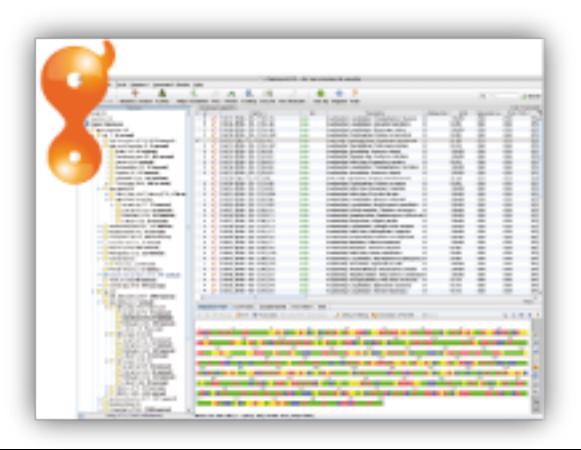

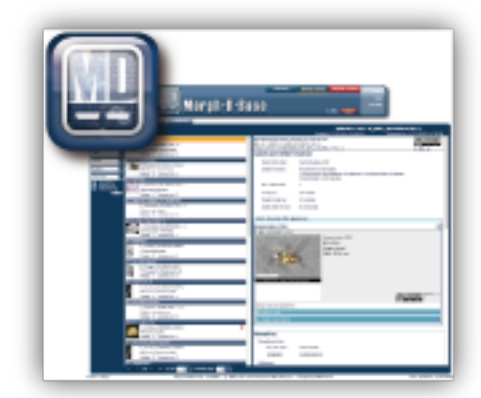

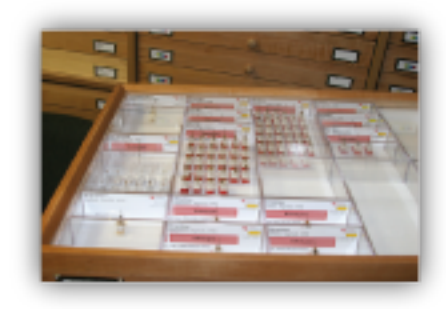

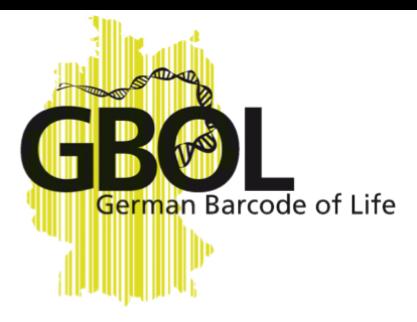

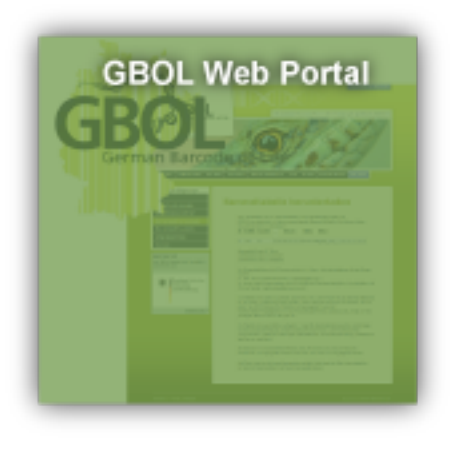

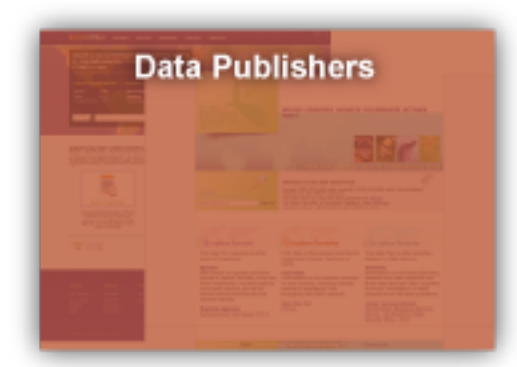

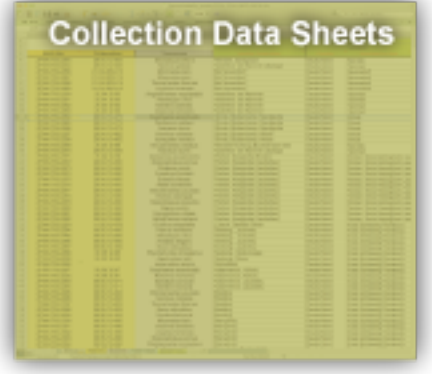

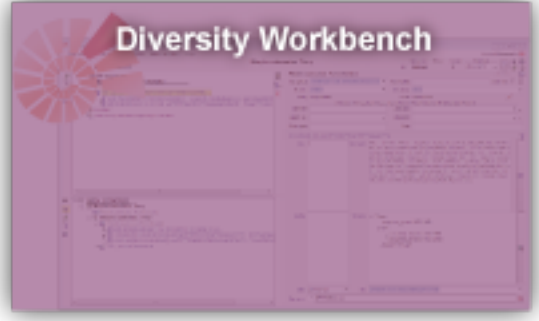

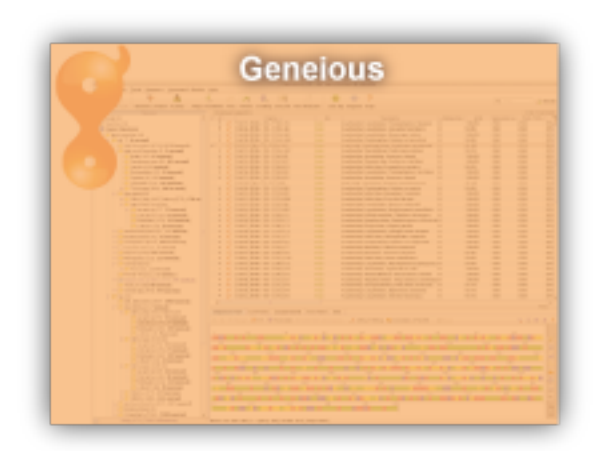

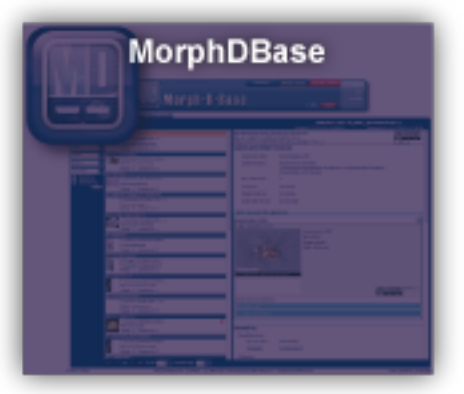

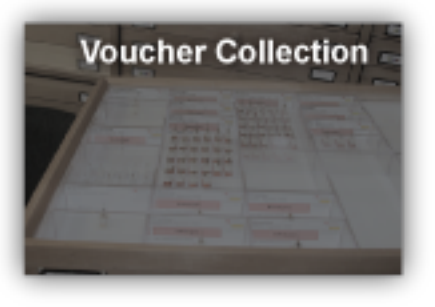

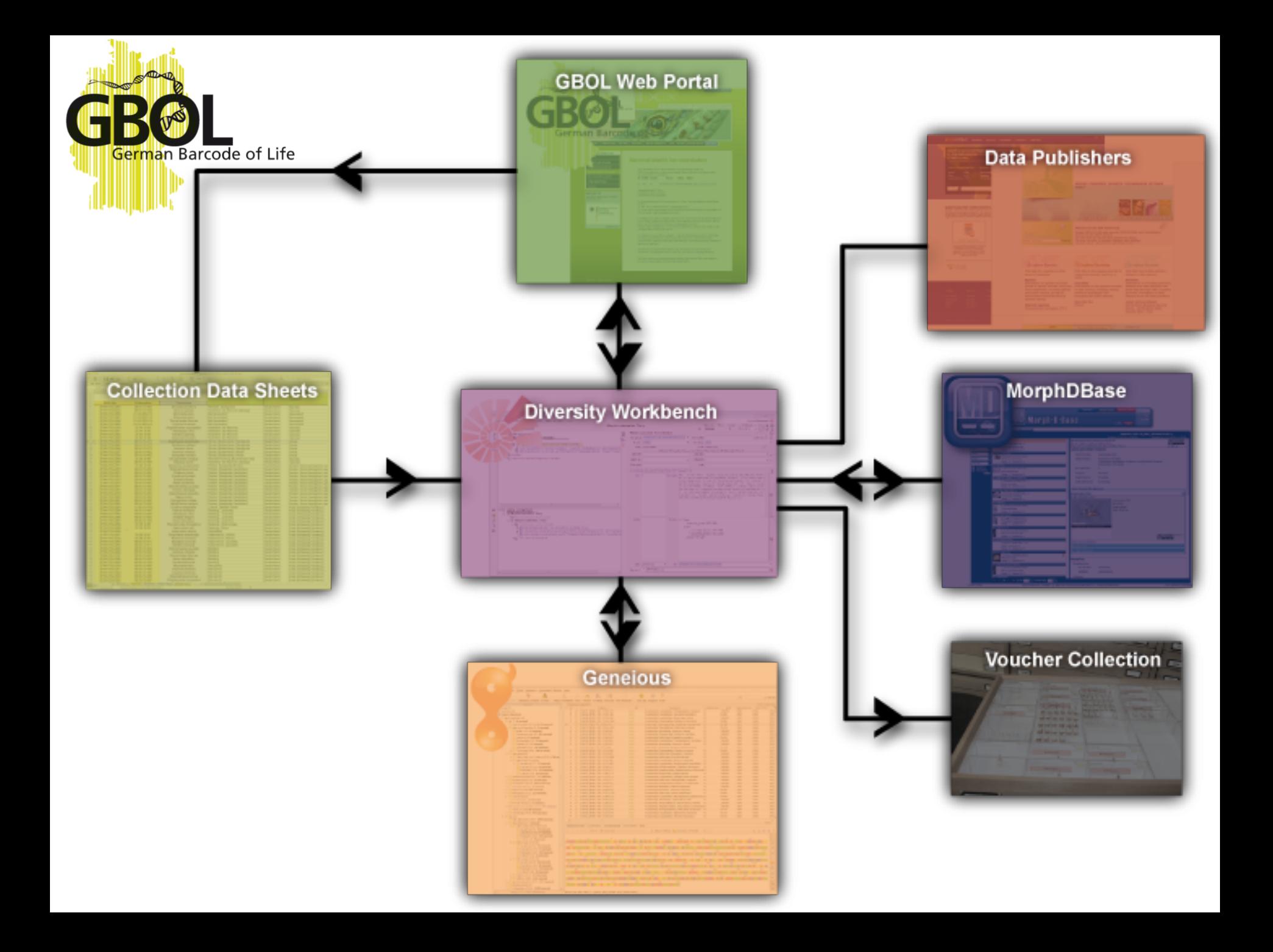

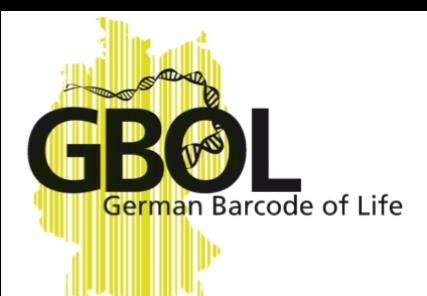

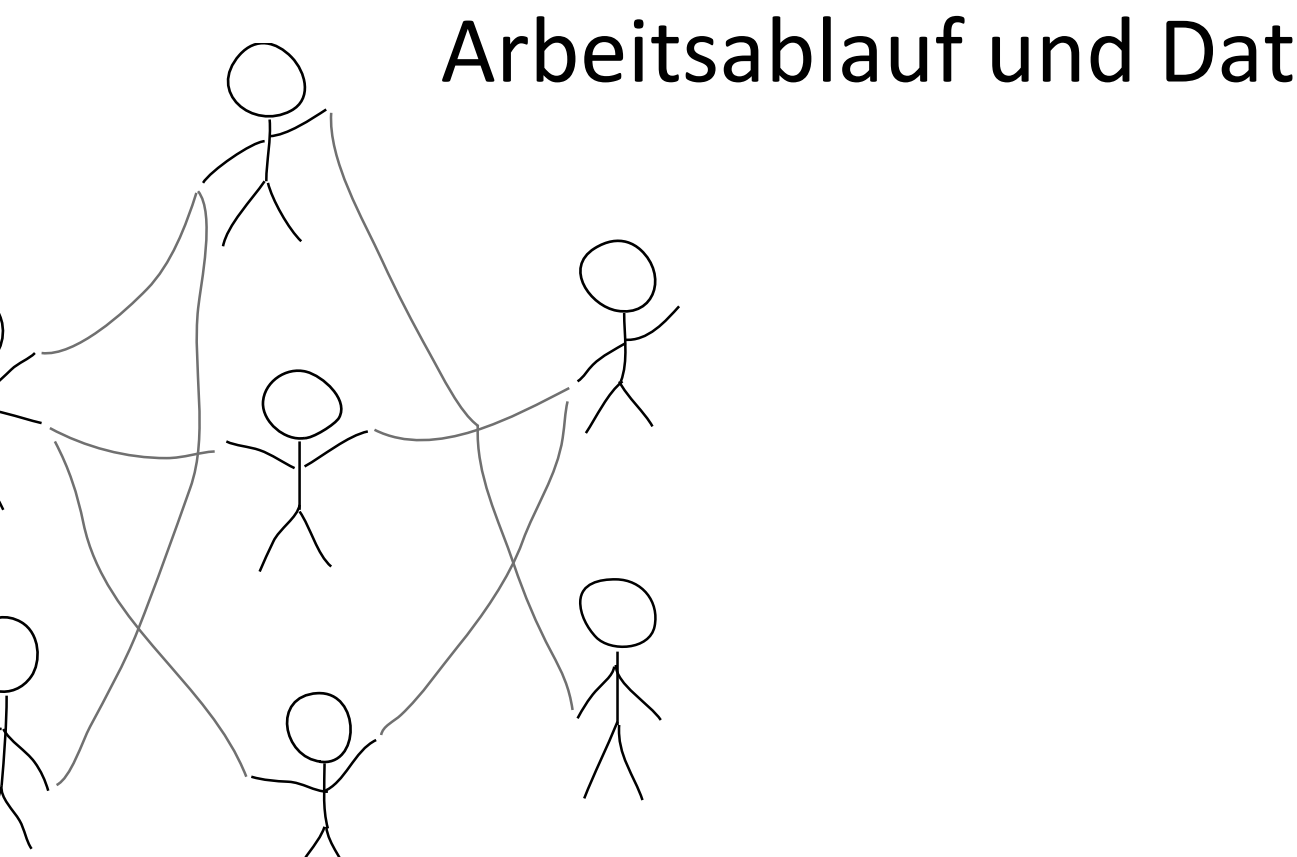

### Arbeitsablauf und Datenfluss

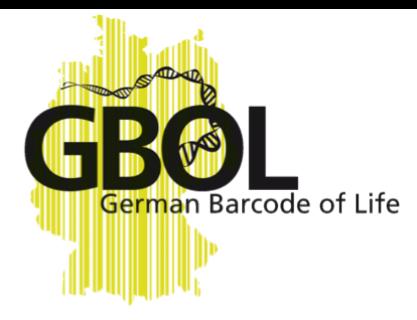

### Bestellung von Material

- GBOL-Experte bestellt Material
	- Art der Sammelröhrchen
	- Anzahl
	- Taxonomische Gruppe

#### Versandmaterial anfordern

#### **Ihre Adresse**

Herr Dr. Peter Grobe Zoologisches Forschungsmuseum Alexander Koenig Adenauer Allee 160 53113 Bonn Deutschland

Bitte überprüfen Sie Ihre Adresse. Sollte sie fehlerhaft sein, korrigieren Sie bitte Ihre Daten in Ihrem Nutzerprofil.

Art der Sammelröhrchen \*

2ml Röhrchen

Anzahl der gewünschten Sammelröhrchen \* 95  $\vert \cdot \vert$ 

Bitte wählen Sie aus, wie viele Sammelröhrchen Sie benötigen. Geben Sie bitte immer nur Individuen einer einzigen Art in ein Gefäß; bei Tieren in 96% Ethanol (weitere Hinweise in den Sammelinfos).

**Taxonomische Gruppe \*** 

Arachnida, Zoologisches Forschungsmuseum Alexander Koenig (ZFMK) (Björn Rulik) -

Bitte geben Sie an, für welches Taxon Sie Sammelröhrchen benötigen und von welchem Institut Sie diese bestellen möchten.

Absenden

## Bestellung von Material

GBOL-System generiert Leereinträge in der Sammlungsdatenbank

an Barcode of Life

• Herunterladen der GBOL-Sammeltabelle

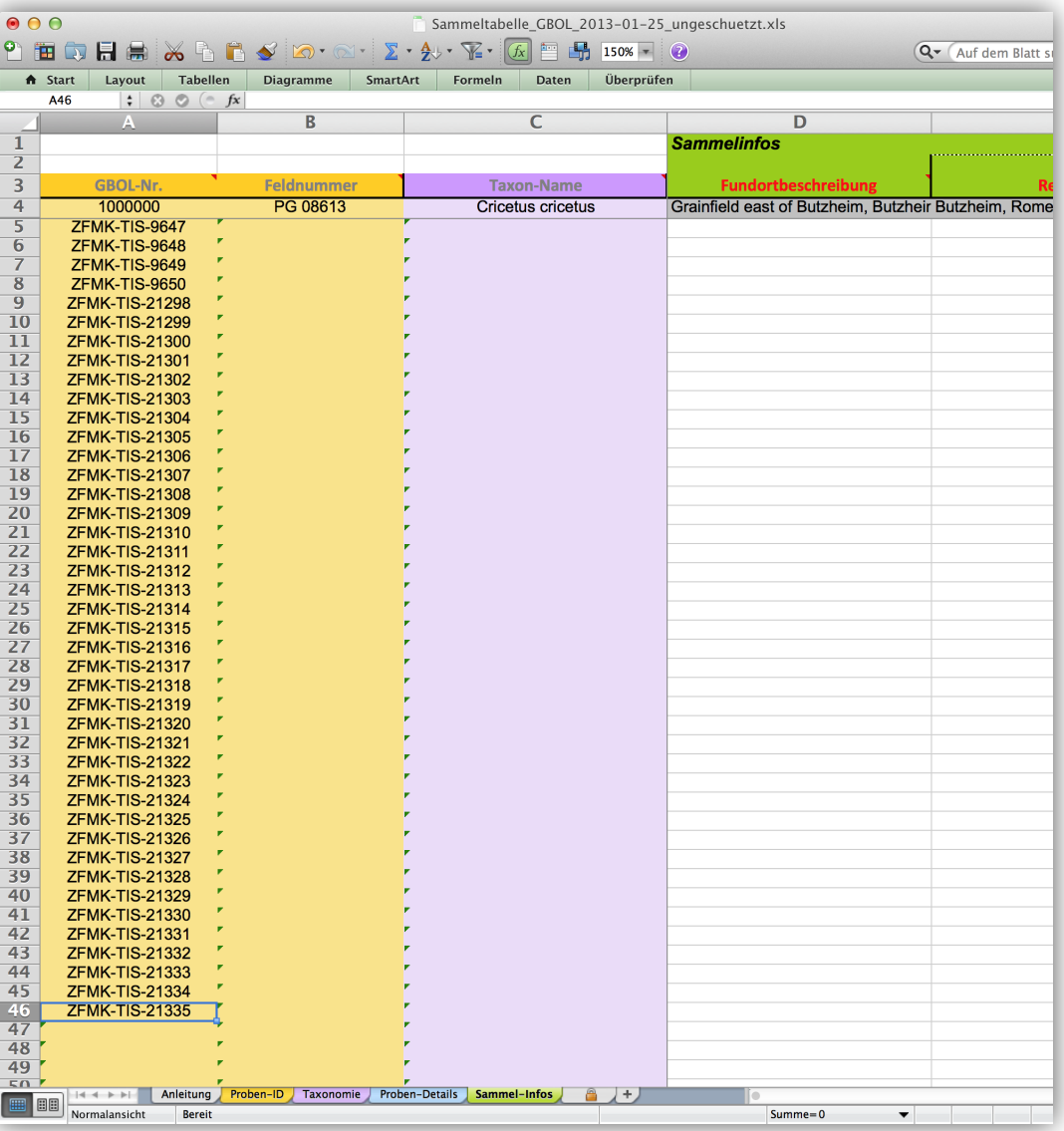

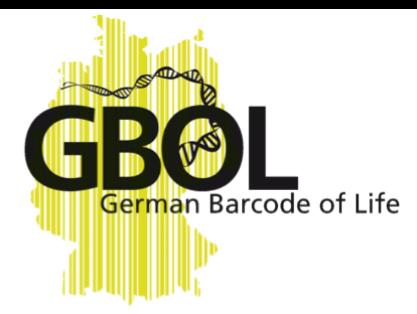

### Dateneingabe

- Dateneingabe-Möglichkeiten
	- Sammelliste
	- Hochladen in die Sammlungsdatenbank per ImportWizard
	- DiversityWebEditor
- Senden der Belege an den zuständigen Taxonkoordinator in einem der GBOL Institute
- (SMNG, SMNK, SMNS, ZFMK, ZSM, etc.)

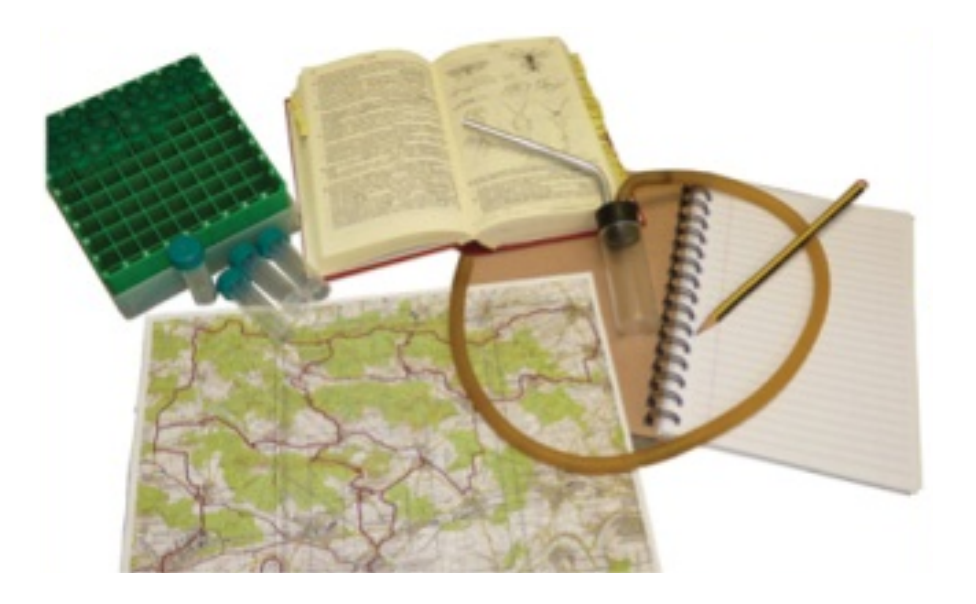

### Dateneingabe

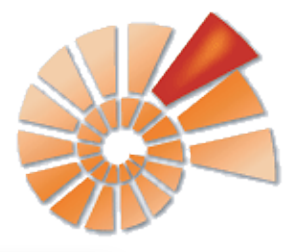

#### **Serman Barcode of Life** DiversityWorkbench Import Wizard Ver. I + II

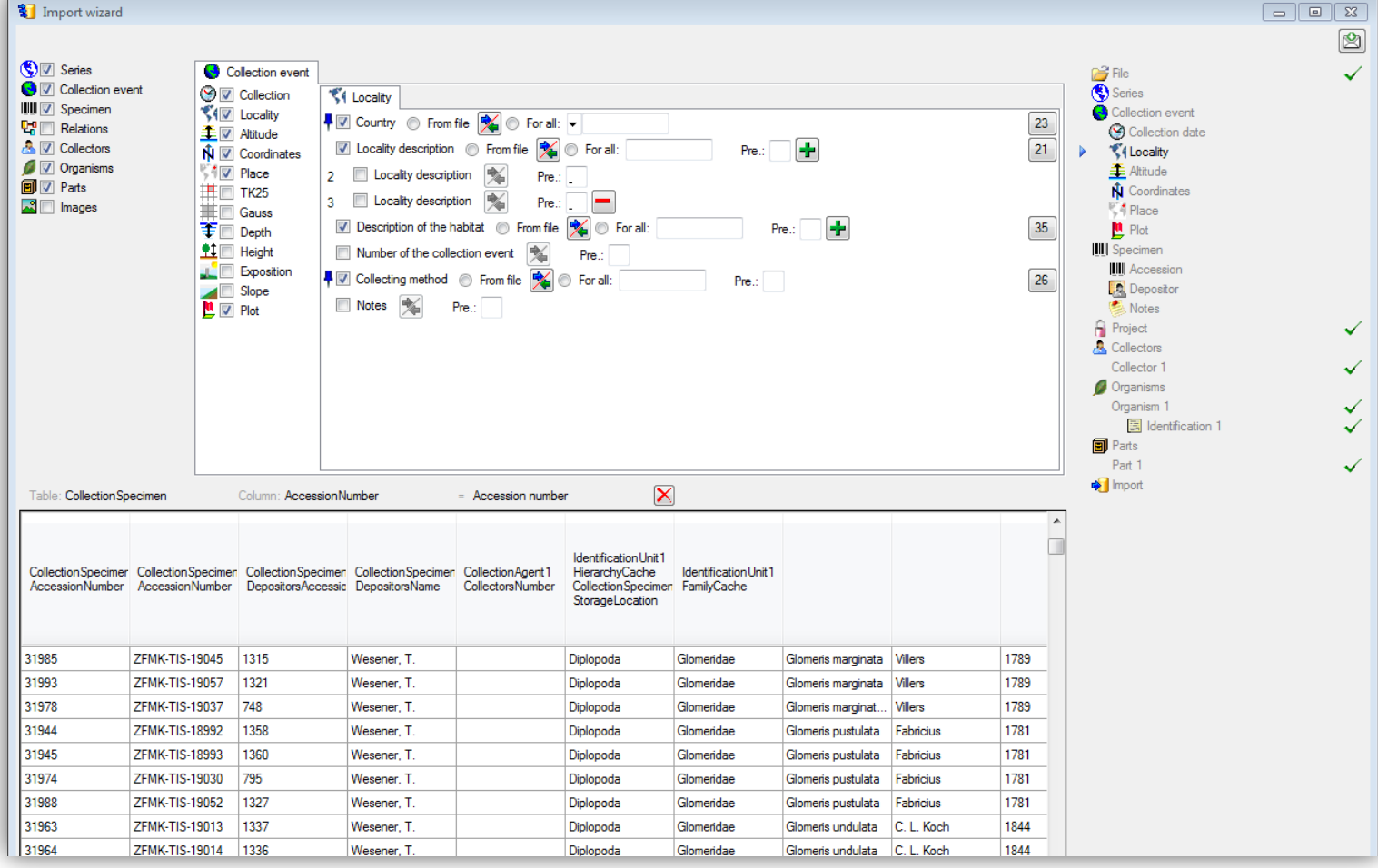

### Dateneingabe

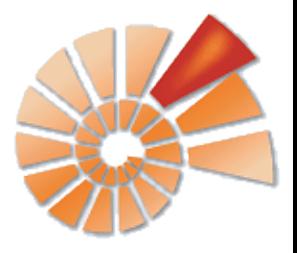

### DiversityWorkbench Import Wizard

Import der Daten aus Sammelliste

ierman Barcode of Life

• Stellen alle Feld- und Taxondaten zur weiteren Nutzung zur Verfügung

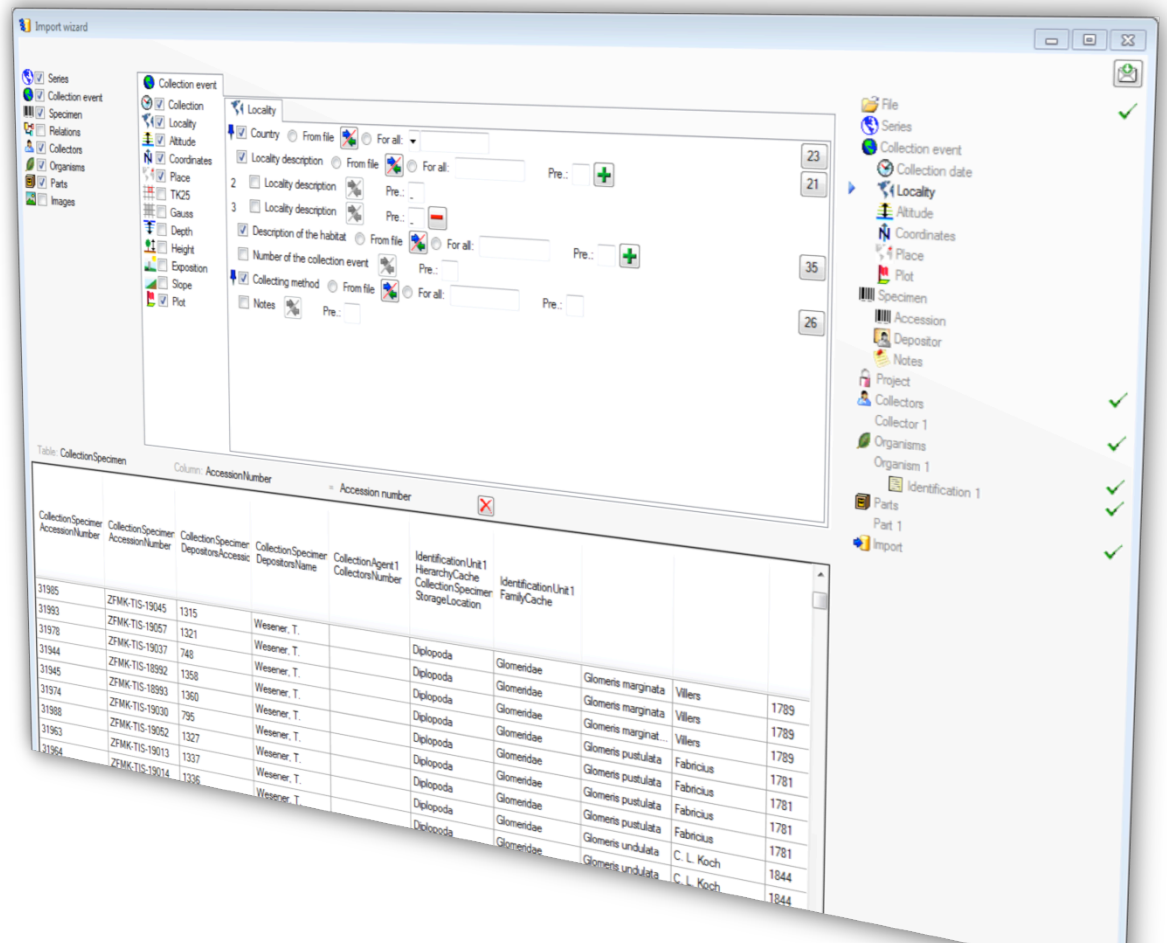

### Diversity Web Editor

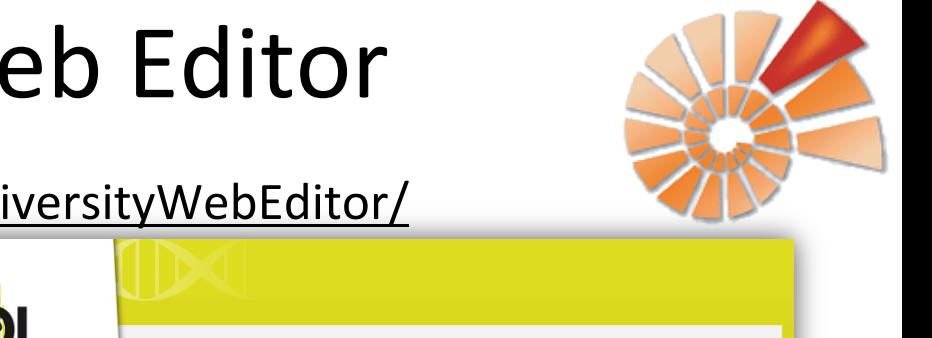

#### https://dwb.snsb.info/DiversityWebEditor/

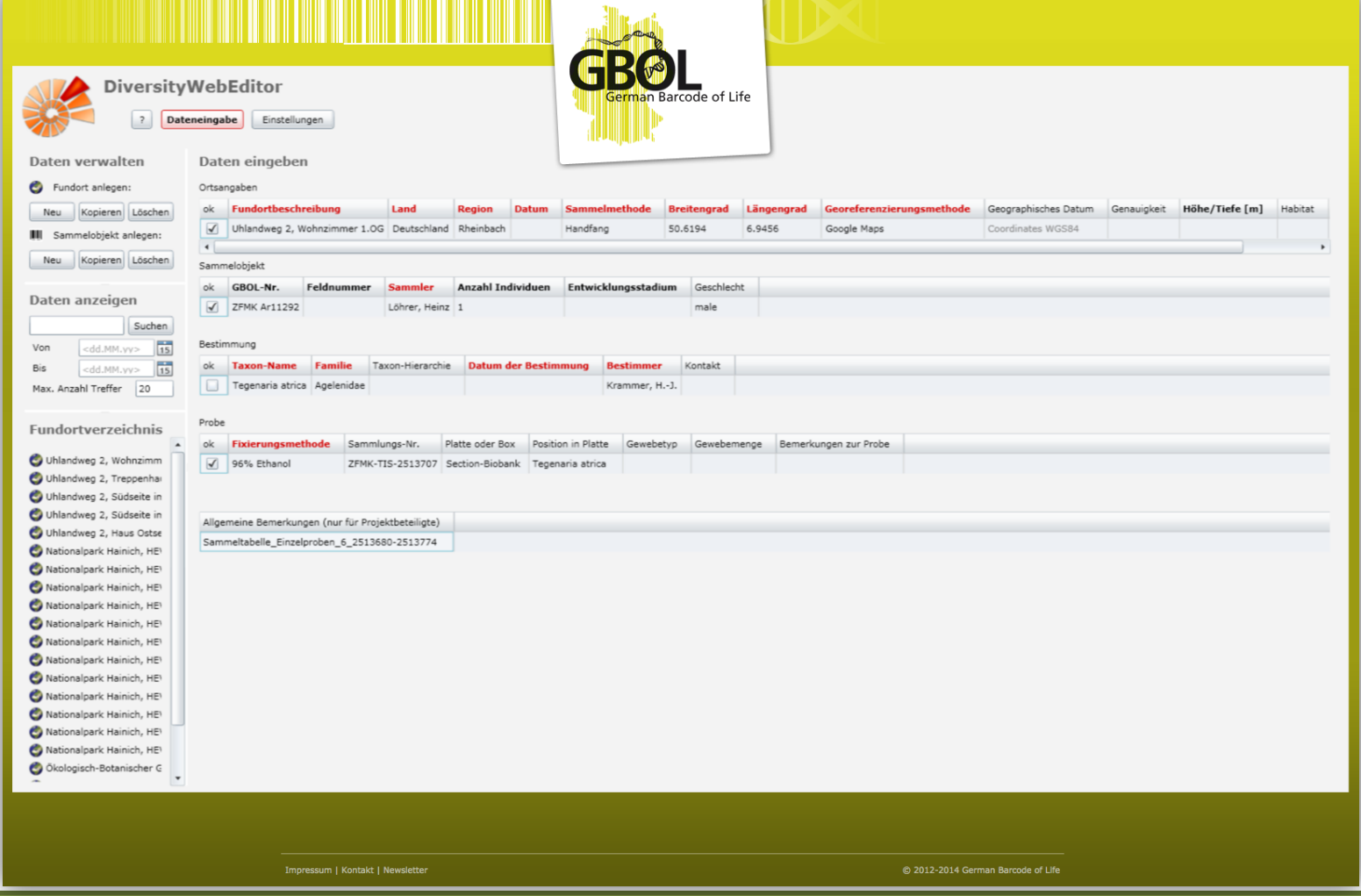

Peter Grobe, ZFMK Biodiversitätsinformatik 22. Workshop DiversityWorkbench

**ierman Barcode of Life** 

WINDOW,

## Diversity Web Editor

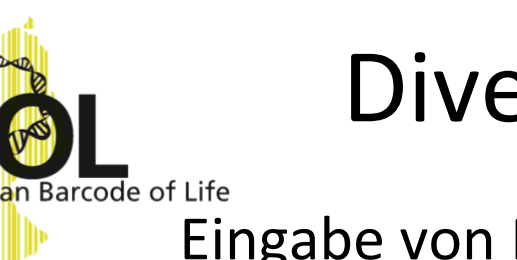

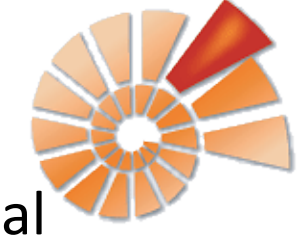

Eingabe von Felddaten direkt über das Web Portal

- Entwickelt hier (W. Reichert)
- Synchronisierung der Daten zwischen dem GBOL Web Portal und der Sammlungsdatenbank
- Integriert in das GBOL Web Portal, in Kürze freigeschaltet

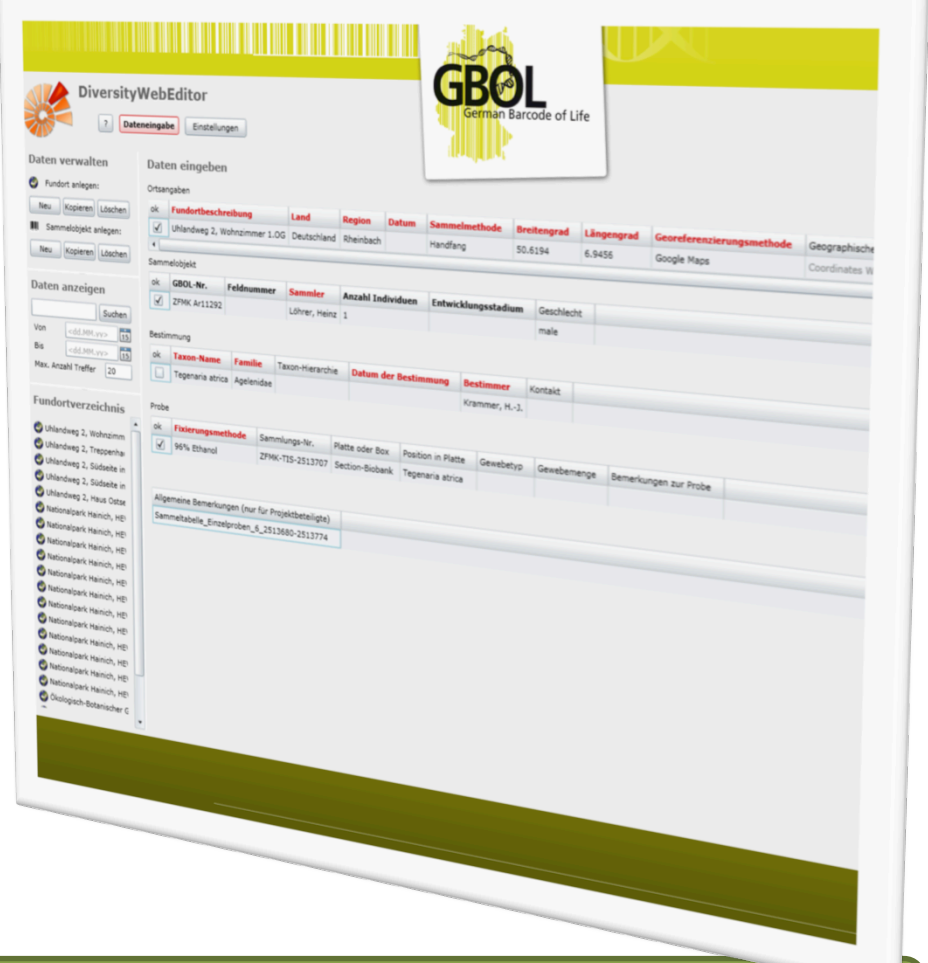

### Erzeugung des DNA Barcodes

#### Ferman Barcode of Life Geneious – Labor Management System (LIMS)

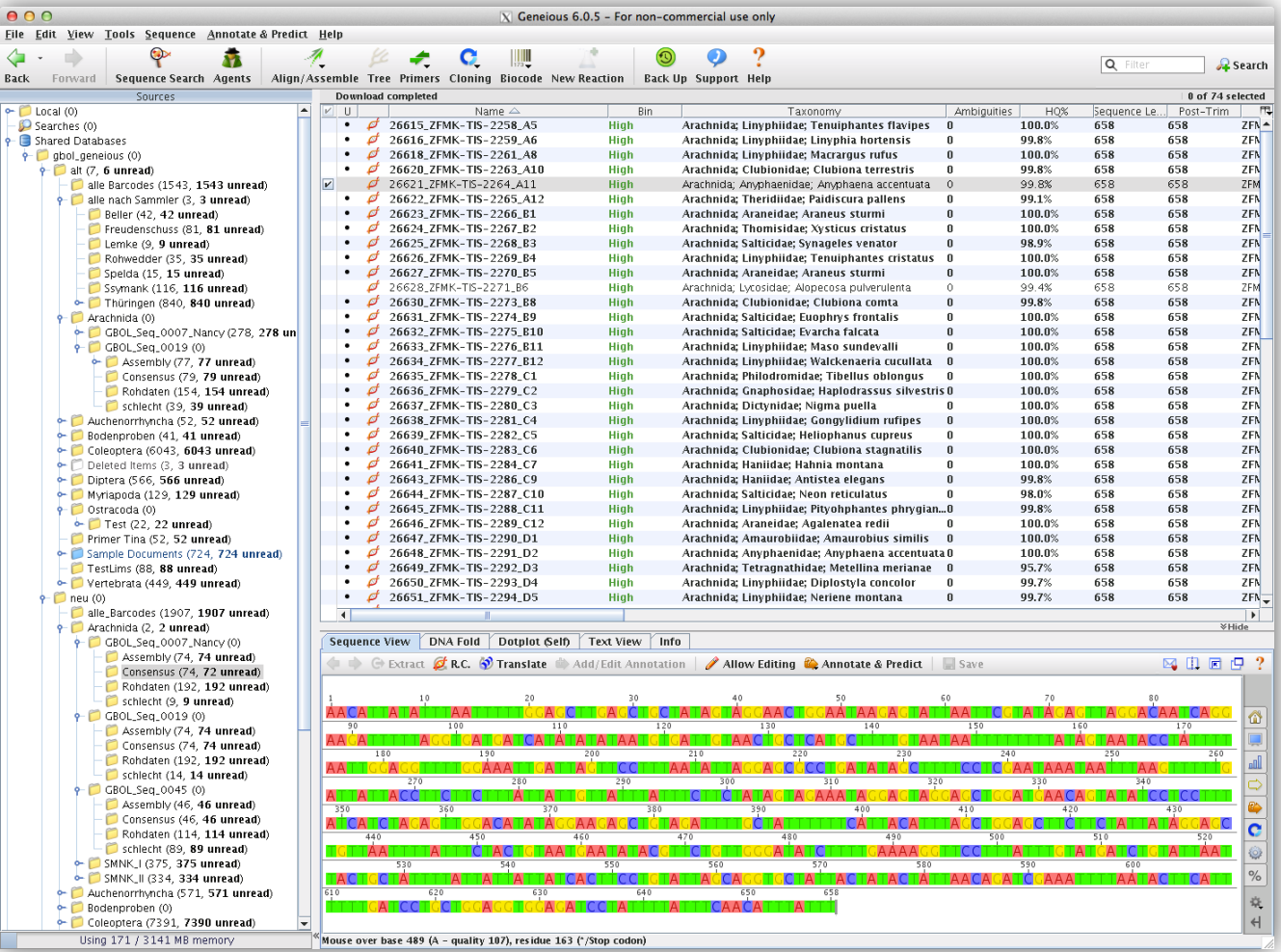

 $\ddot{\phantom{1}}$ 

## Erzeugung des DNA Barcodes

#### ierman Barcode of Life Geneious - Labor Management System (LIMS)

#### **Labor**

- DNA-Extraktion
- PCR
- DNA-Sequenzierung (BGI, Macrogen)
- Rohsequenzen
- DNA-Barcodes

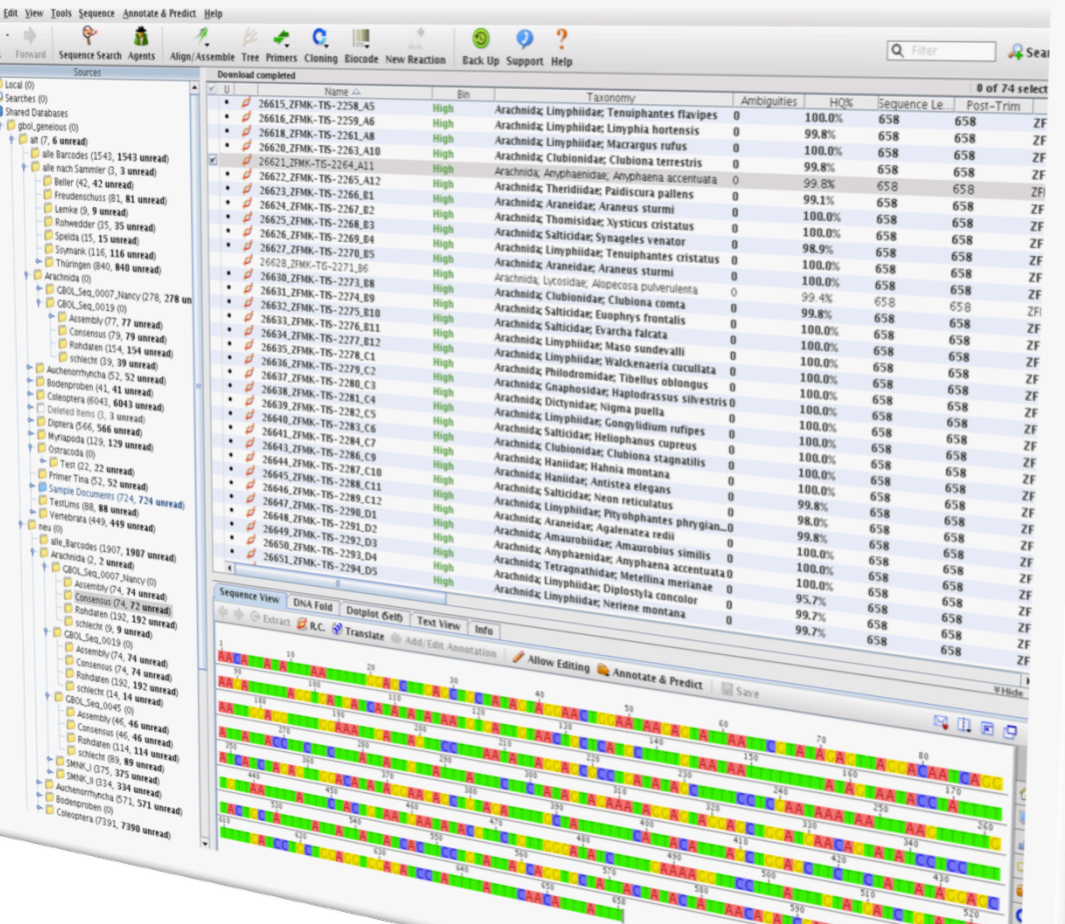

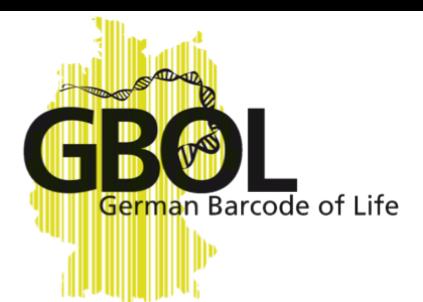

## Verknüpfung von

Ferman Barcode of Life Feld-, Taxon und Barcodes

- Geneious (*LIMS*) ist mit der Sammlungsdatenbank (*FIMS*) verknüpft:
- *LIMS* liest *FIMS*-Daten
- Generierung des Barcodes (im Labor)
- **LIMS** übergibt Barcode an die Sammlungsdatenbank

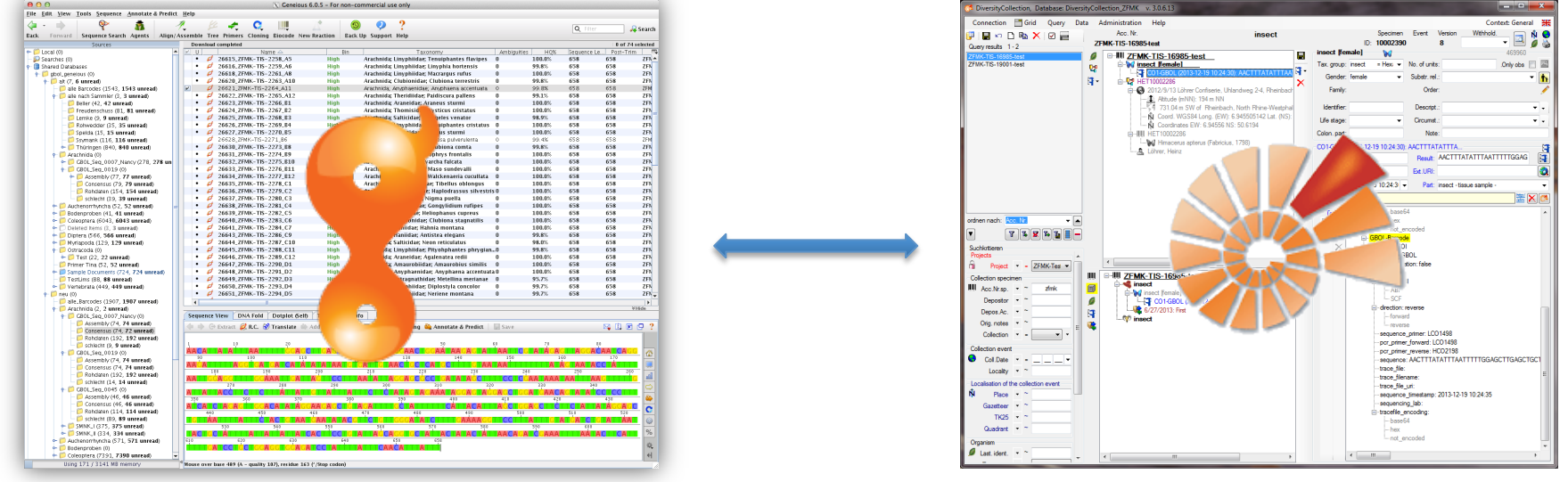

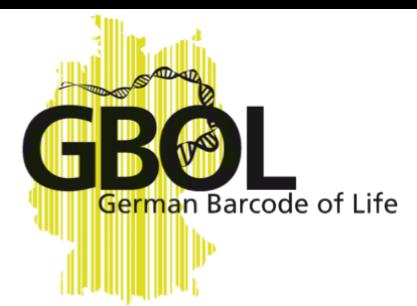

### Datenfluss

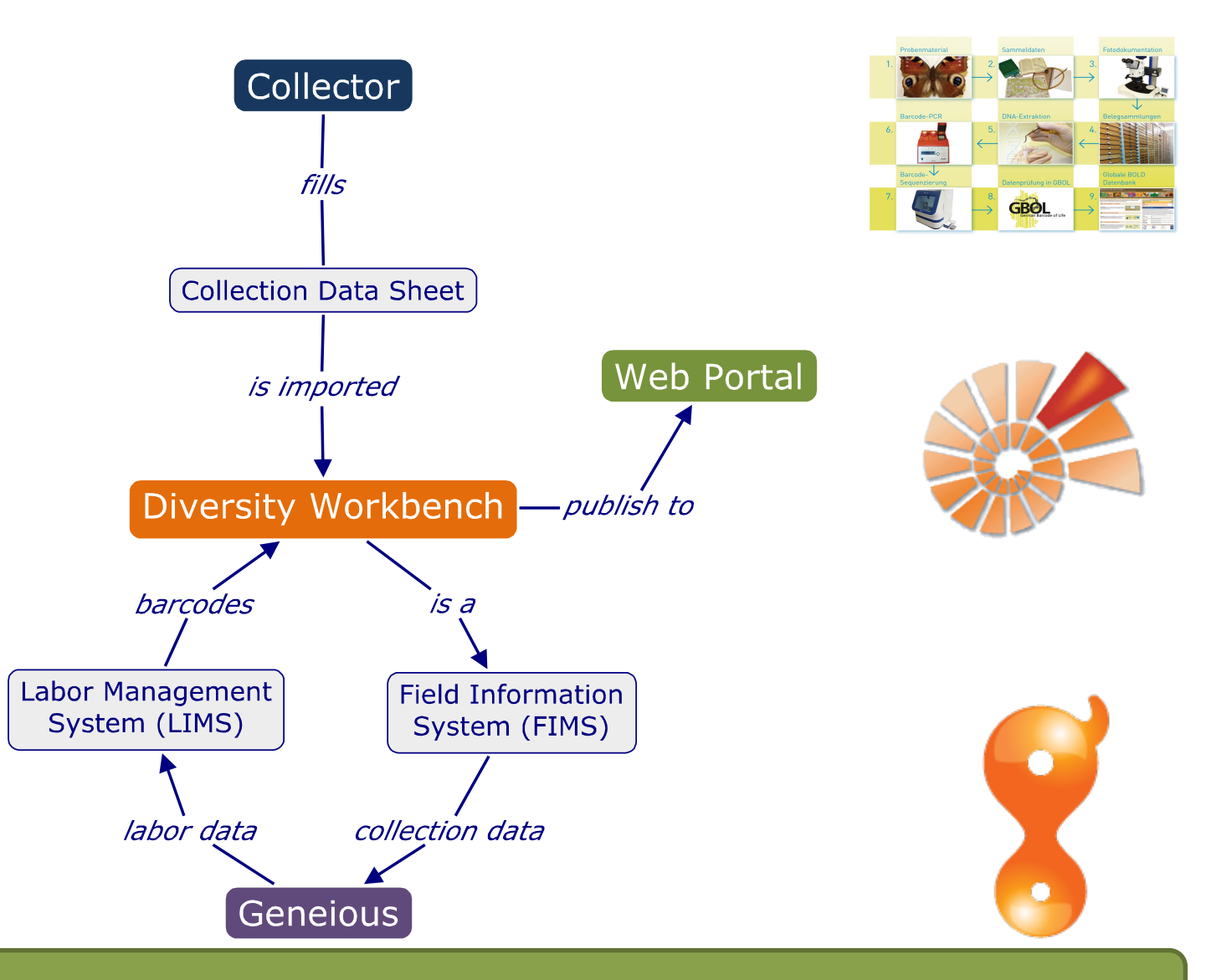

### Veröffentlichung auf Web Portal

Fundstellen

**ierman Barcode of Life** 

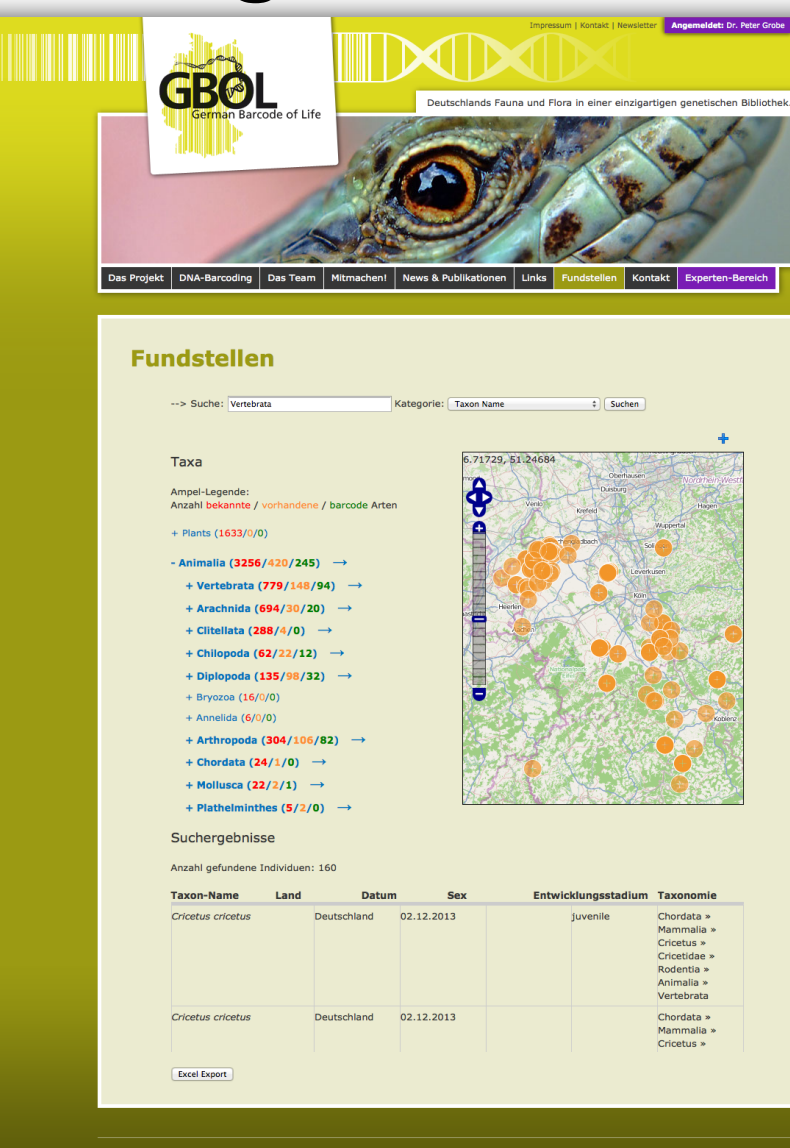

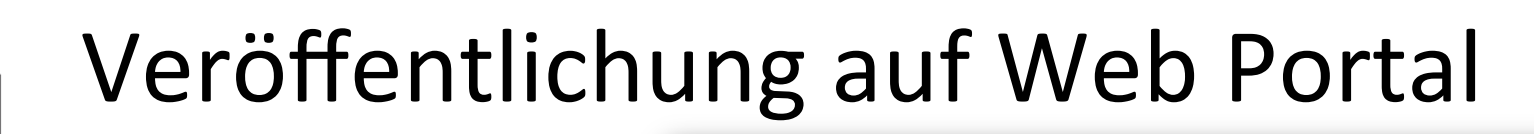

#### **Fundstellen**

in Barcode of Life

- Suche nach Arten, Fundorten, Sammler, ...
- Sperrung sensibler Daten für Öffentlichkeit
- Taxon-Browser mit Ampel
- Darstellung auf Karte
- Herunterladen der Ergebnisliste

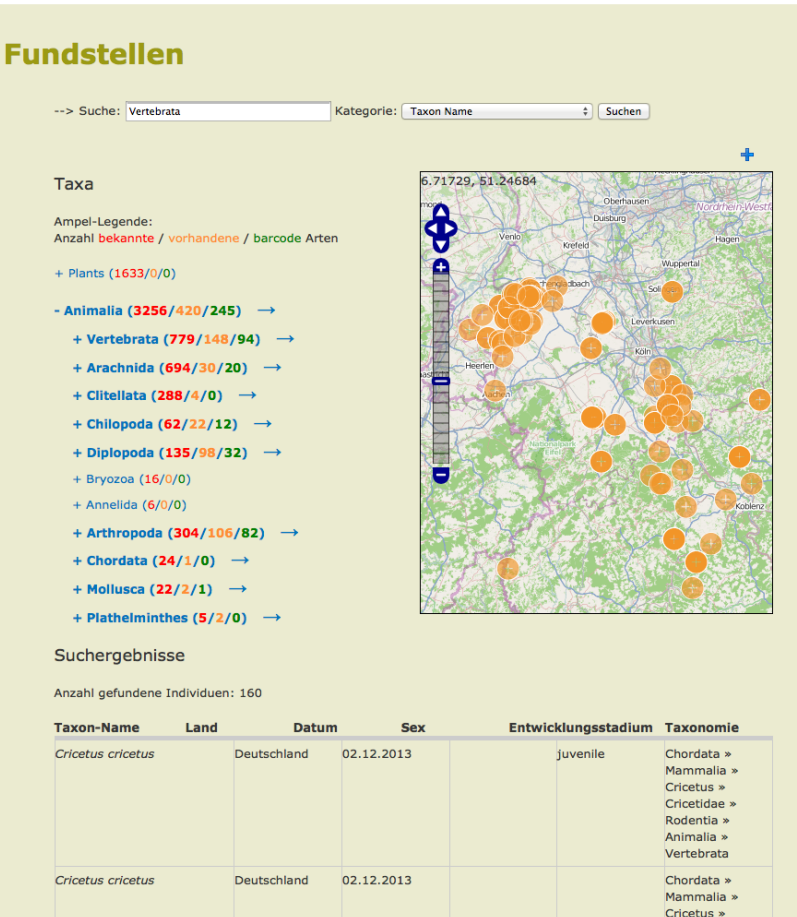

**Excel Export** 

### Datenverzahnung

#### **Eindeutige ID** über den gesamten Arbeits- und Datenfluss

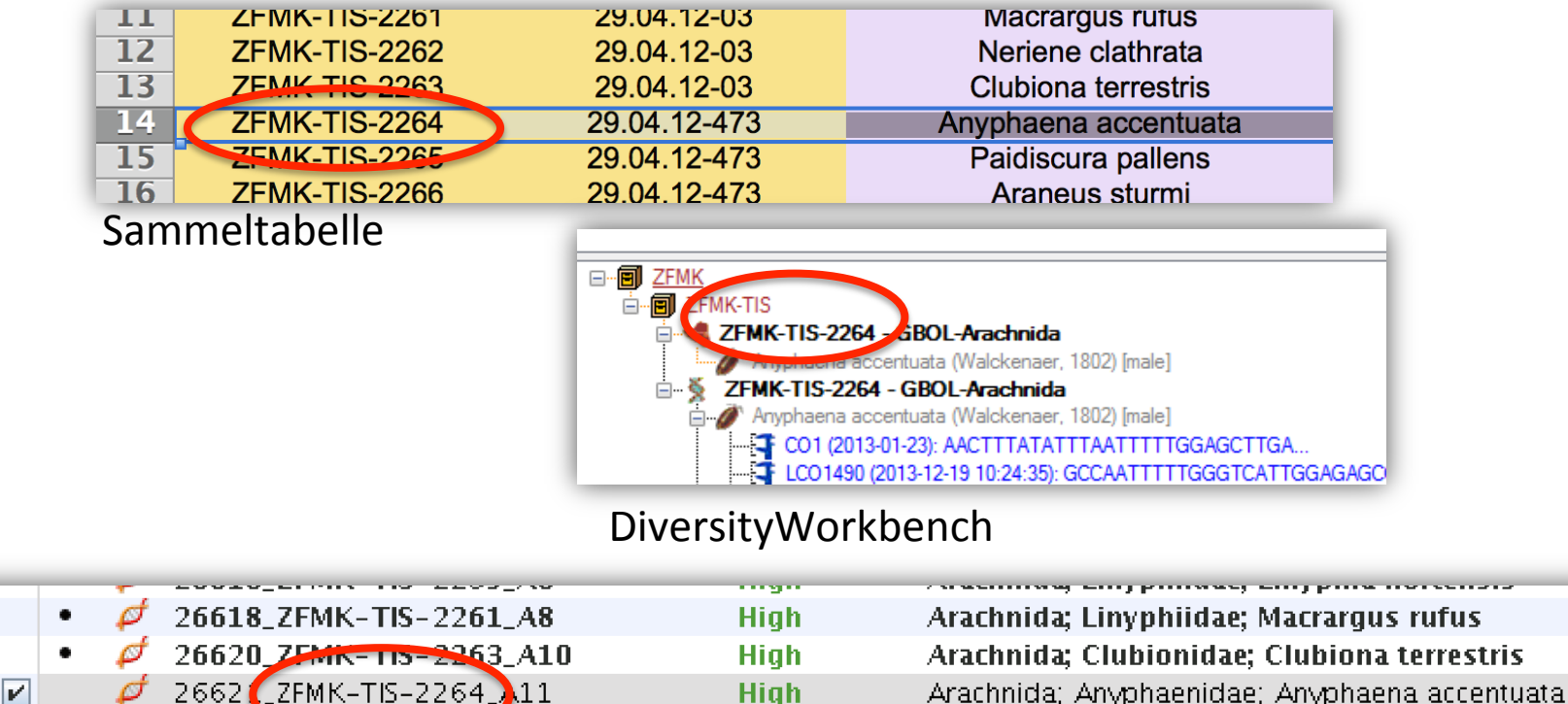

0. **High** Arachnida: Theridiidae: Paidiscura pallens 0 Hinh <u>Arachnida: Arangidag: Arangus sturmi</u>  $\mathbf{u}$ 

 $\mathbf{u}$ 

0

Laborverwaltung Geneious

26622 EMK-TIS-2205 A12

26623 ZEMK\_TIS\_2266 R1

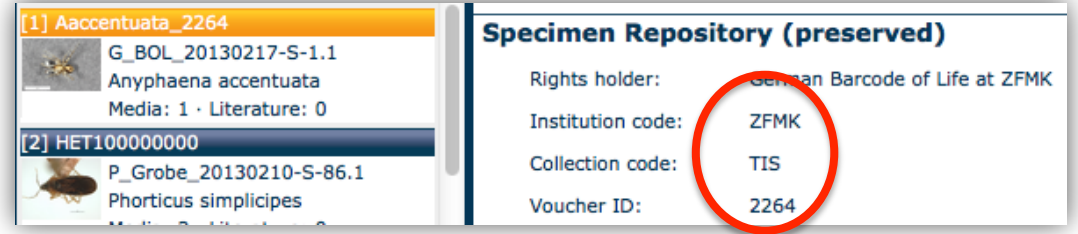

Multimedia-Verwaltung Morph⋅D⋅Base

## **Vielen Dank!**

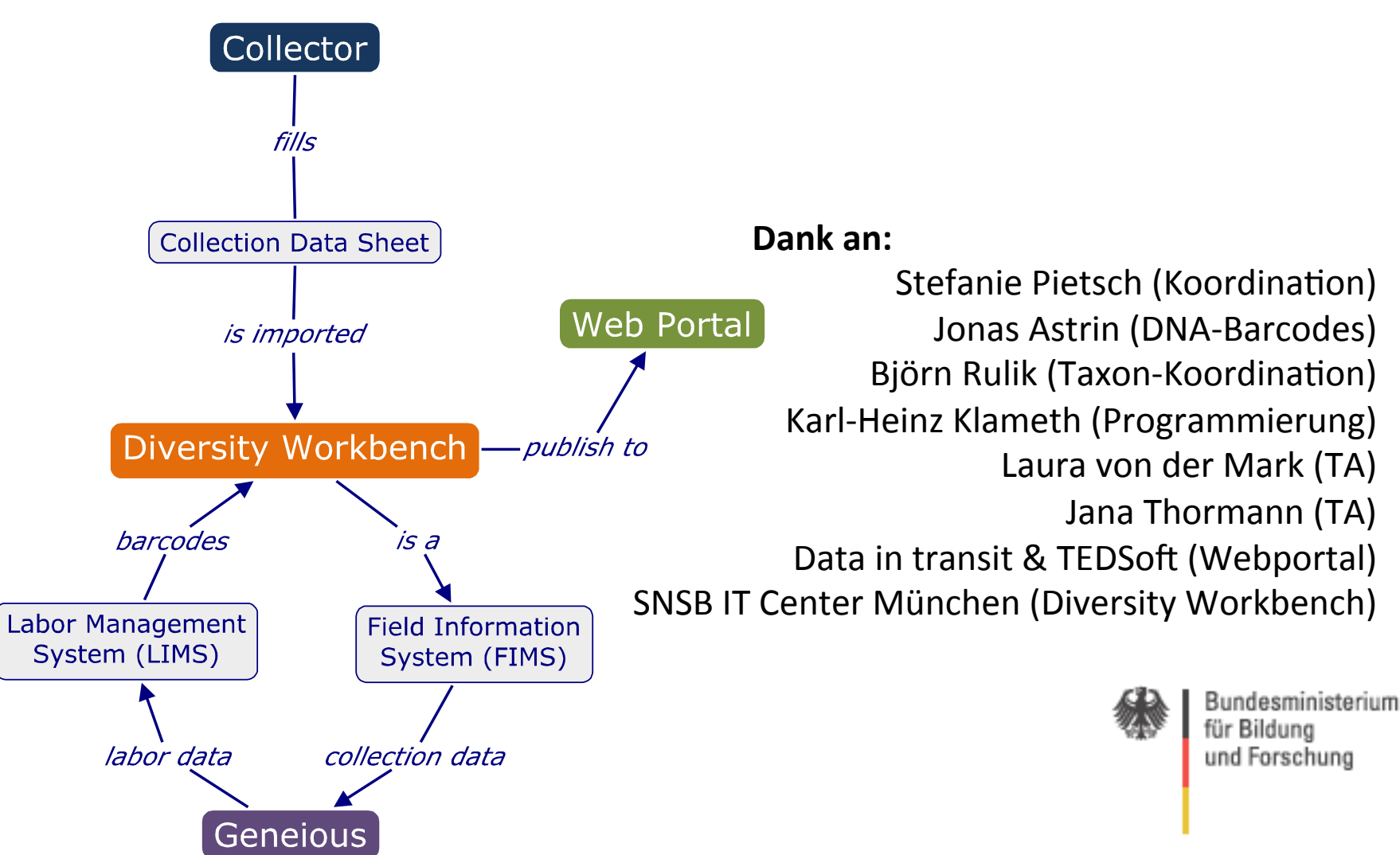